# Realizzazione del RENTRI: avanzamento delle attività

Marco Botteri

Unioncamere

Nell'ambito del convegno "Il nuovo registro elettronico nazionale per la tracciabilità dei rifiuti" Ecomondo, Rimini 9 novembre 2023

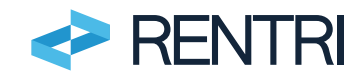

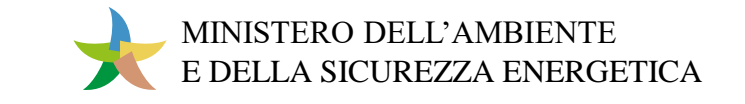

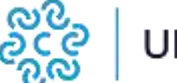

1

### Articolazione EcoSistema RENTRI

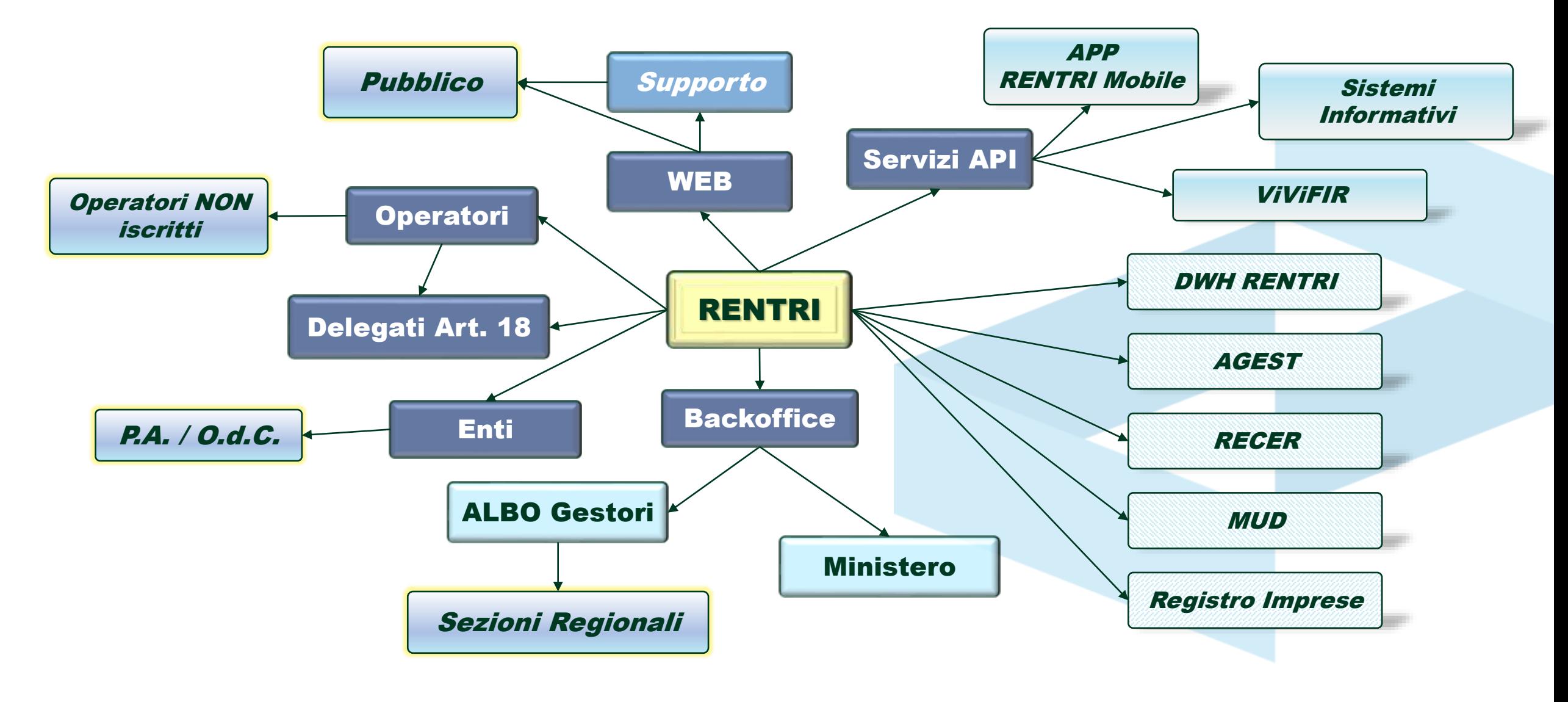

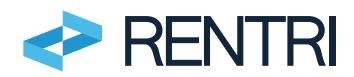

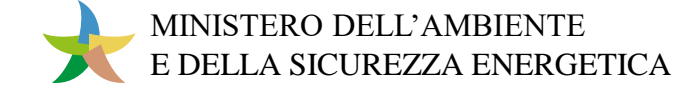

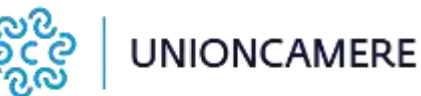

## Portale pubblico

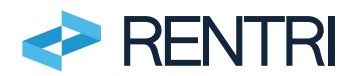

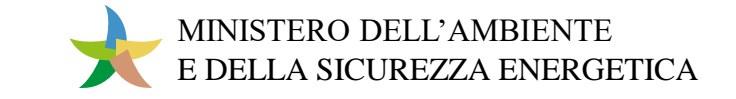

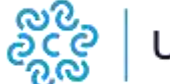

### [www.rentri.gov.it](http://www.rentri.gov.it/) : informazioni e novità

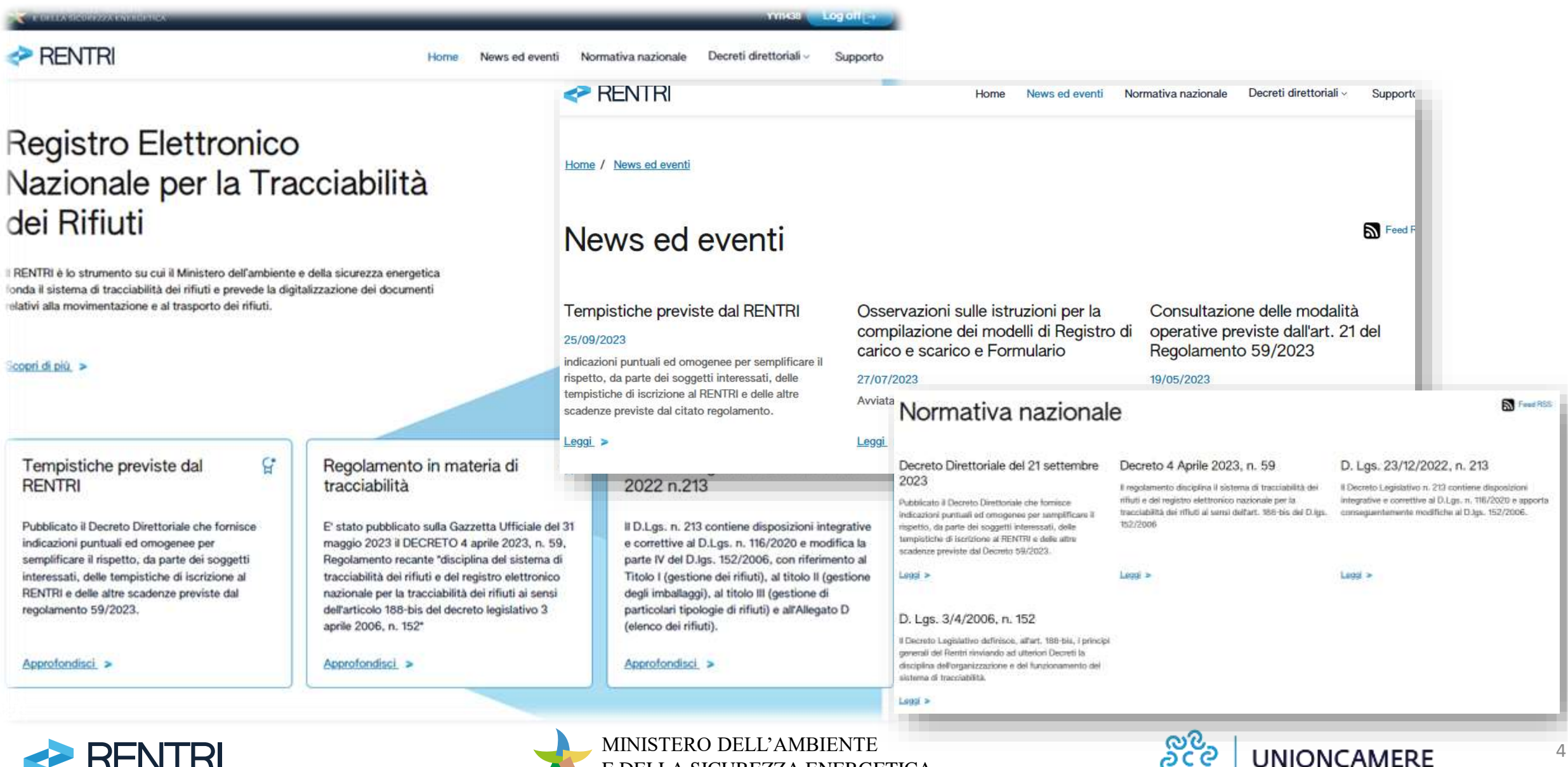

E DELLA SICUREZZA ENERGETICA

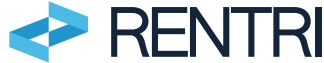

### Portale RENTRI – accesso ai servizi

A chi è rivolto

A cosa serve

A chi è

A cosa

#### Accedi alla tua area di interesse

#### Operatori A chi è rivolto Imprese, enti ed altri soggetti iscritti al RENTRI A cosa serve · Iscriversi al RENTRI

- · Attivare l'interoperabilità per la trasmissione dei dati tra il sistema gestionale dell'operatore e il RENTRI
- · Gestire in modalità digitale i registri e i formulari tramite i servizi del RENTRI e trasmettere i dati
- · Versare il contributo annuo e il diritto di segreteria

Approfondisci >

#### Accesso diversificato in relazione ai profili

#### Soggetti delegati

#### A chi è rivolto

Associazioni imprenditoriali o le loro società di servizi, gestori del servizio di raccolta o del circuito organizzato di raccolta

#### A cosa serve

- · Iscriversi al RENTRI
- · Iscrivere con procedure semplificate i produttori di rifiuti dai quali sono stati delegati
- · Trasmettere per conto dei produttori di rifiuti i dati del registro di carico e

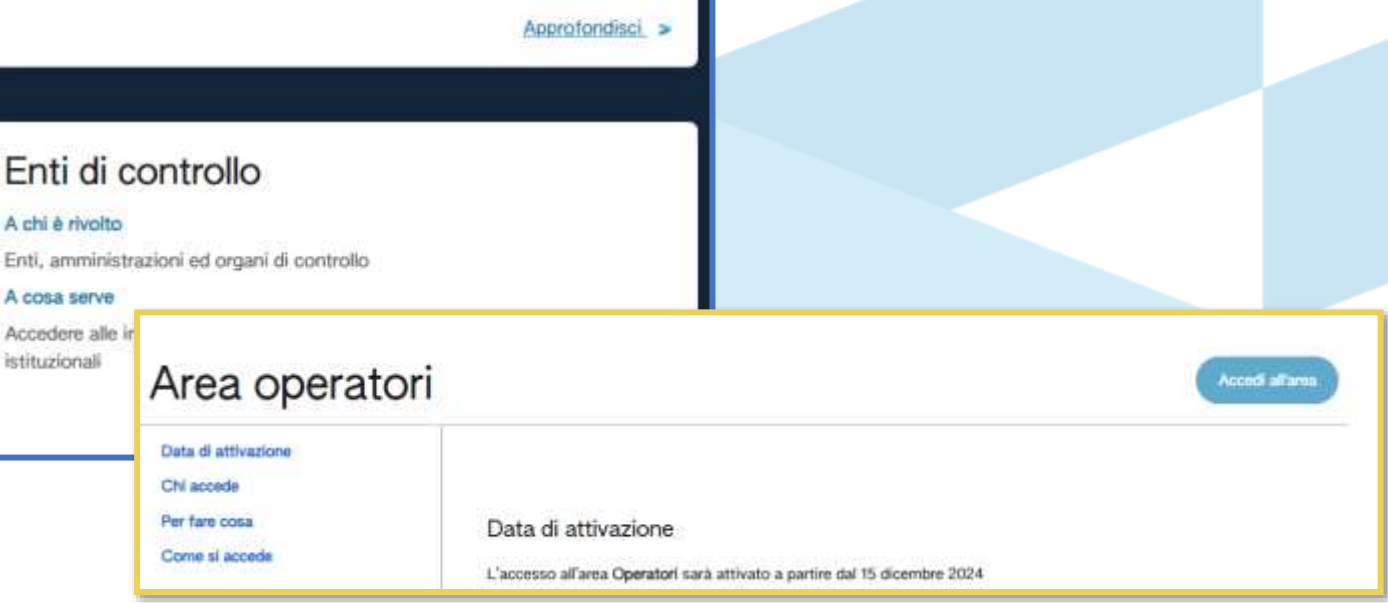

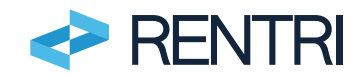

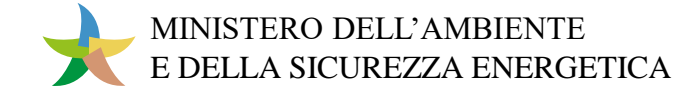

Produttori di rifiuti non iscritti

Produttori di rifiuti non tenuti all'iscrizione o non ancora iscritti

· Produrre, vidimare e gestire il FIR cartaceo (nuovo modello)

· Stampare il registro (nuovo modello) da compilare manualmente

· Scaricare la copia del FIR cartaceo controfirmato e datato dal destinatario

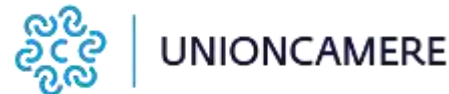

## Iscrizione

Iscrizione operatori

Iscrizione delegati

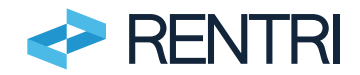

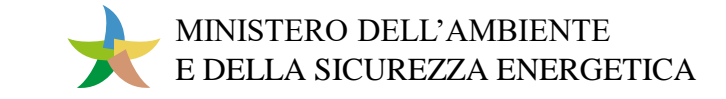

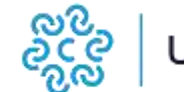

### Accesso e autenticazione

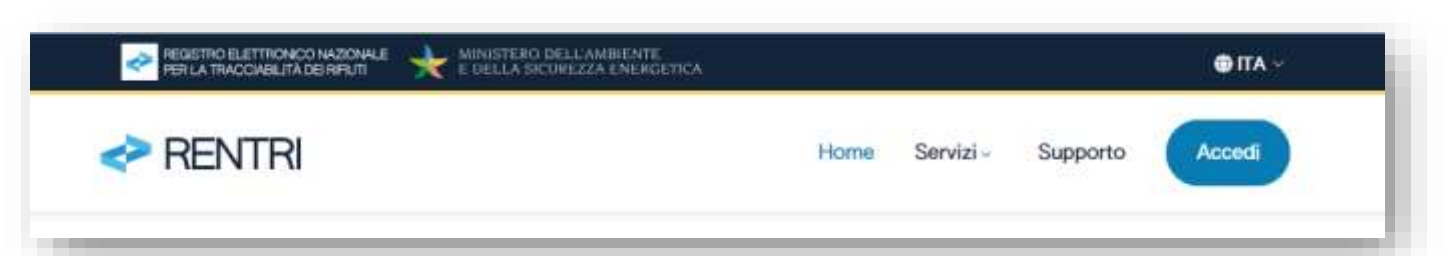

L'iscrizione avviene attraverso la piattaforma telematica dell'Albo gestori (art.

- Accesso con strumenti digitali di autenticazione (SPID per persona fisica o persona giuridica, CNS, CIE) da parte di uno o più utenti che rappresentano l'operatore.
- Il sistema si interfaccia con:
	- (per l'anagrafica): Registro imprese, Indice delle Pubbliche amministrazioni e Anagrafe tributaria,
	- (per le autorizzazioni): Albo Gestori, Catasto rifiuti, MUD e Registro operazioni di recupero

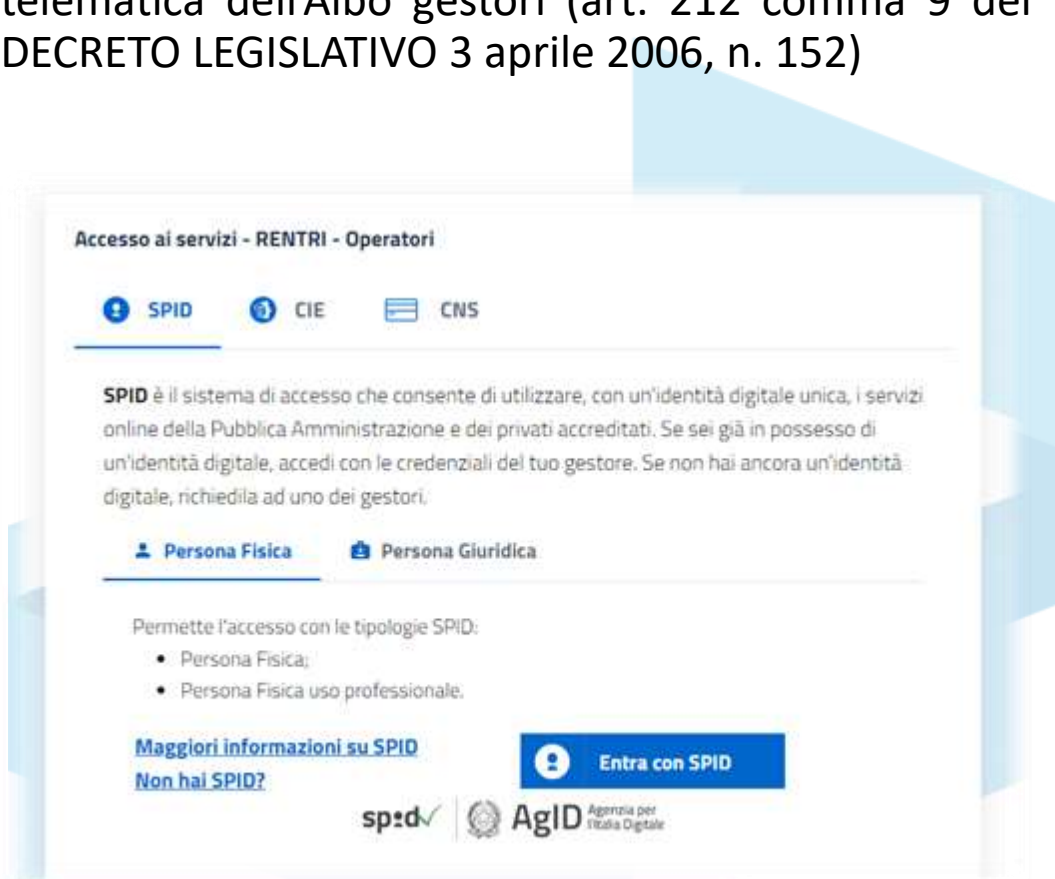

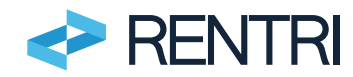

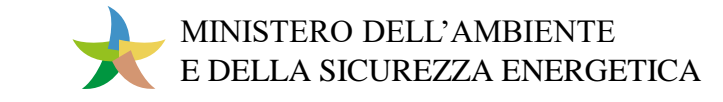

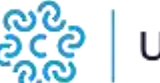

### Individuazione incaricati

#### È possibile indicare le persone fisiche da incaricare all'operatività nel portale RENTRI

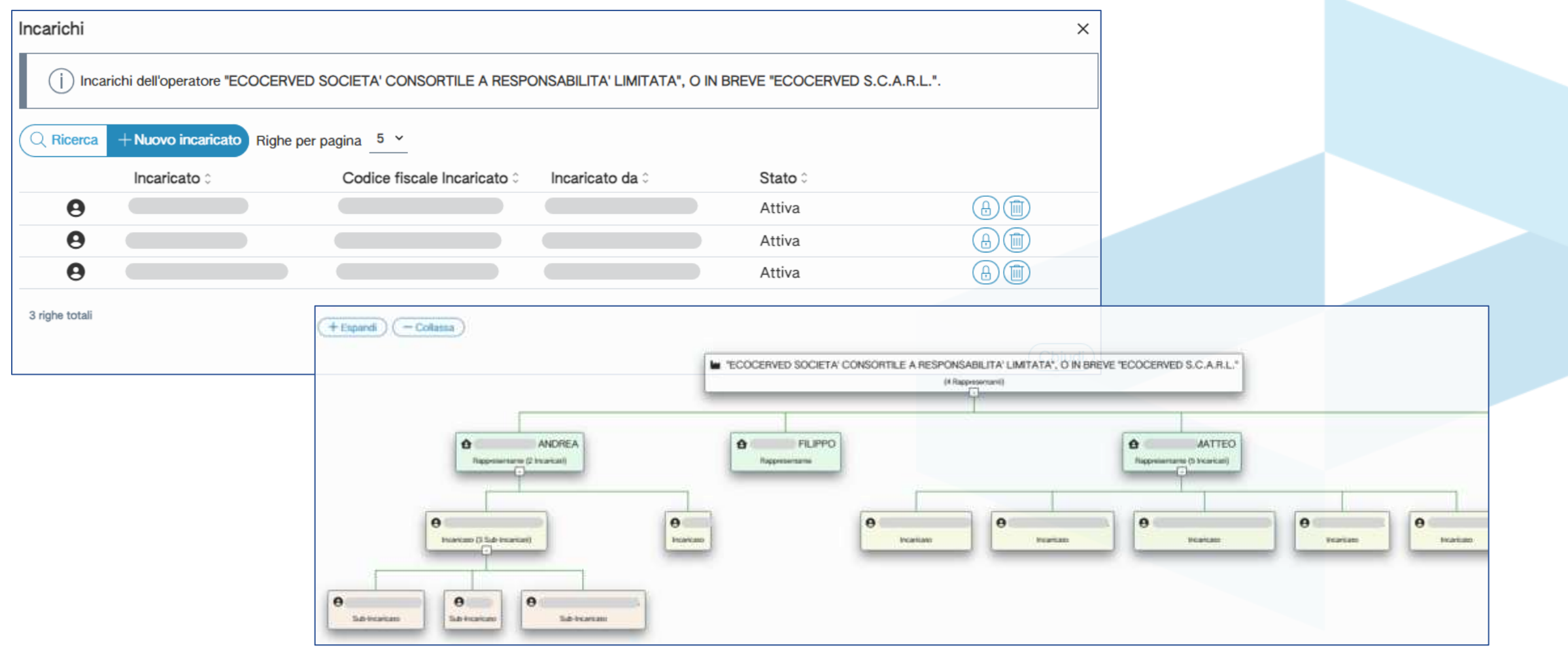

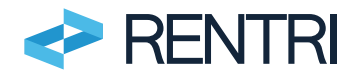

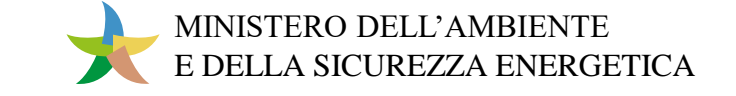

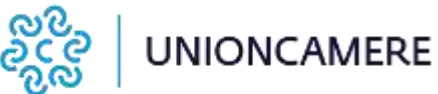

8

### Dati anagrafici

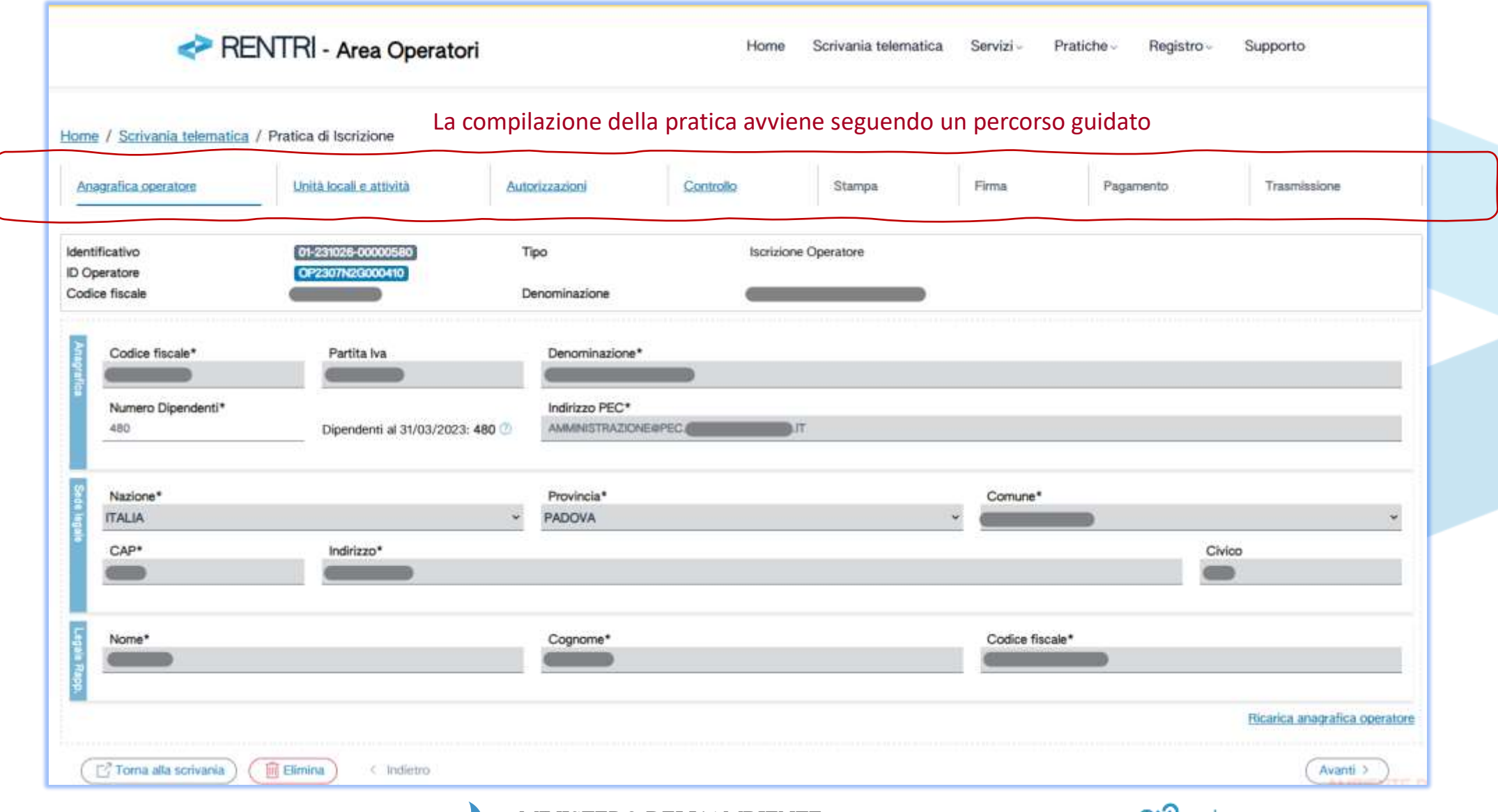

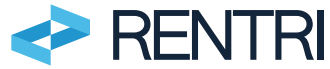

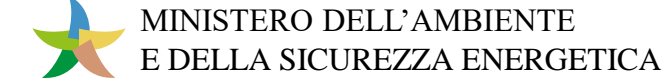

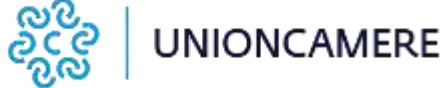

### Unità locali e attività

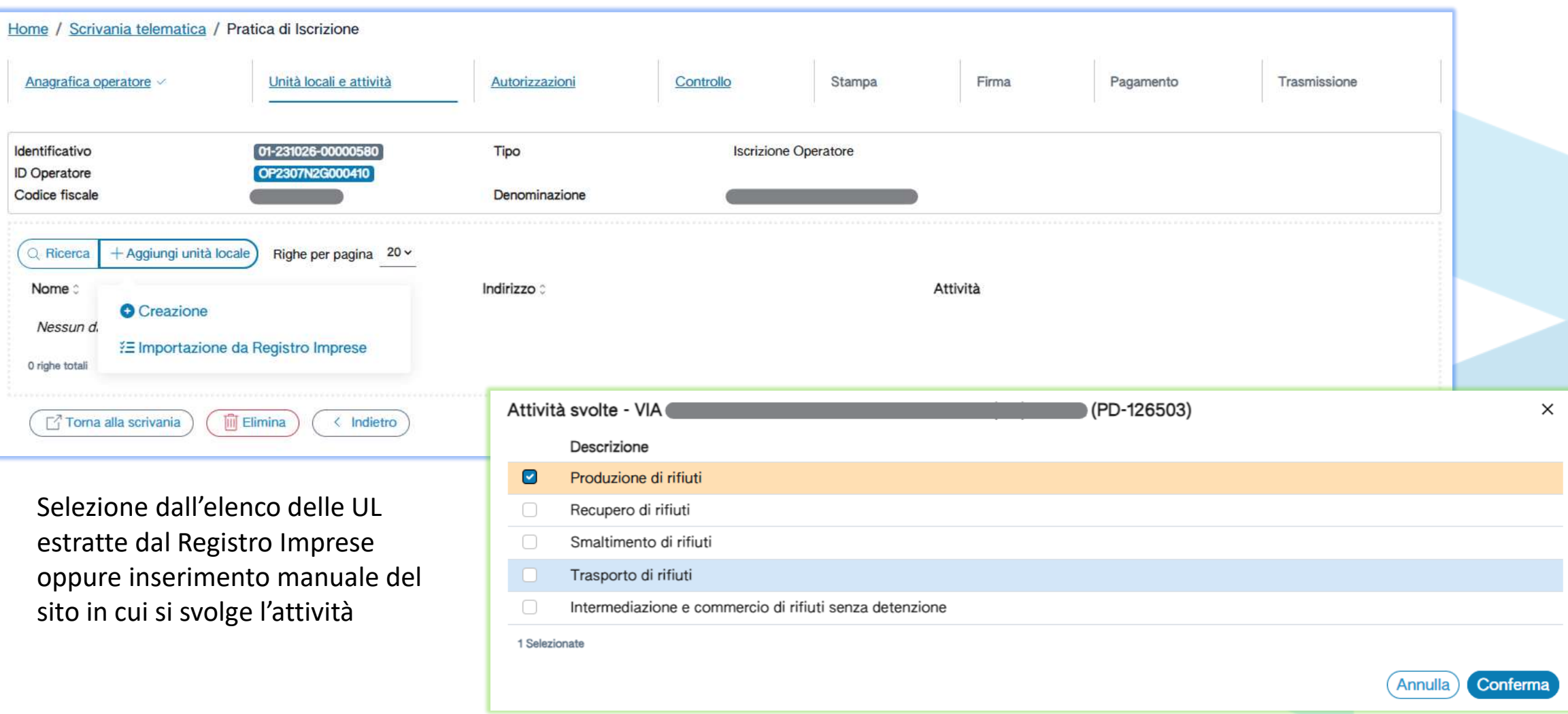

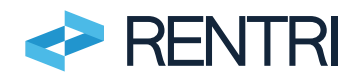

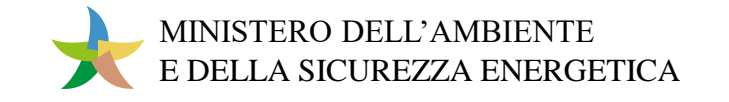

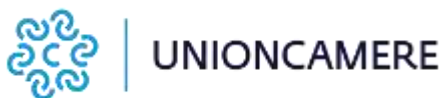

### Acquisizione delle autorizzazioni

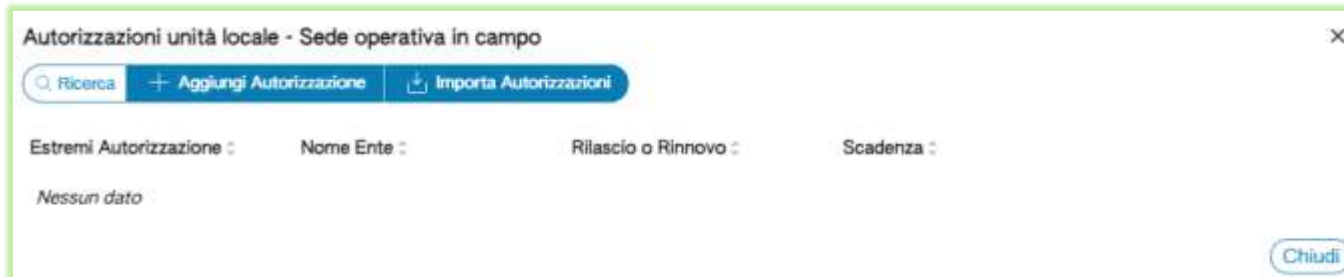

Coloro che svolgono attività di gestione o di trasporto dei rifiuti, recuperano i dati delle autorizzazioni accedendo agli archivi dell'Albo Gestori Ambientali, del Catasto rifiuti, del MUD e del Registro operazioni di recupero

I dati recuperati posso essere integrati o modificati dall'Operatore

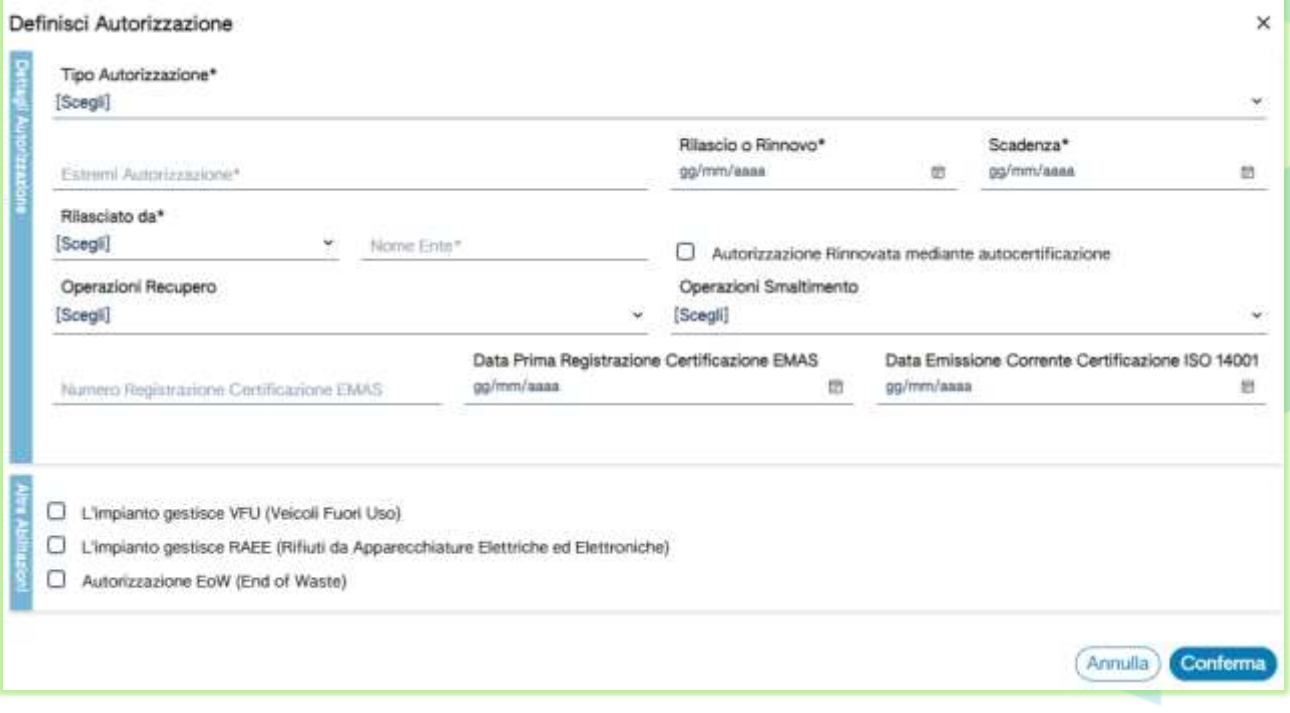

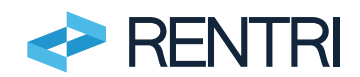

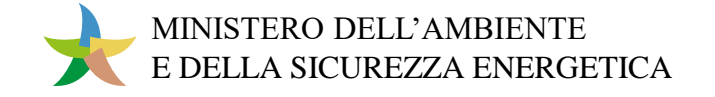

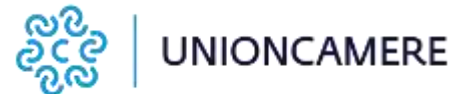

### Area riservata

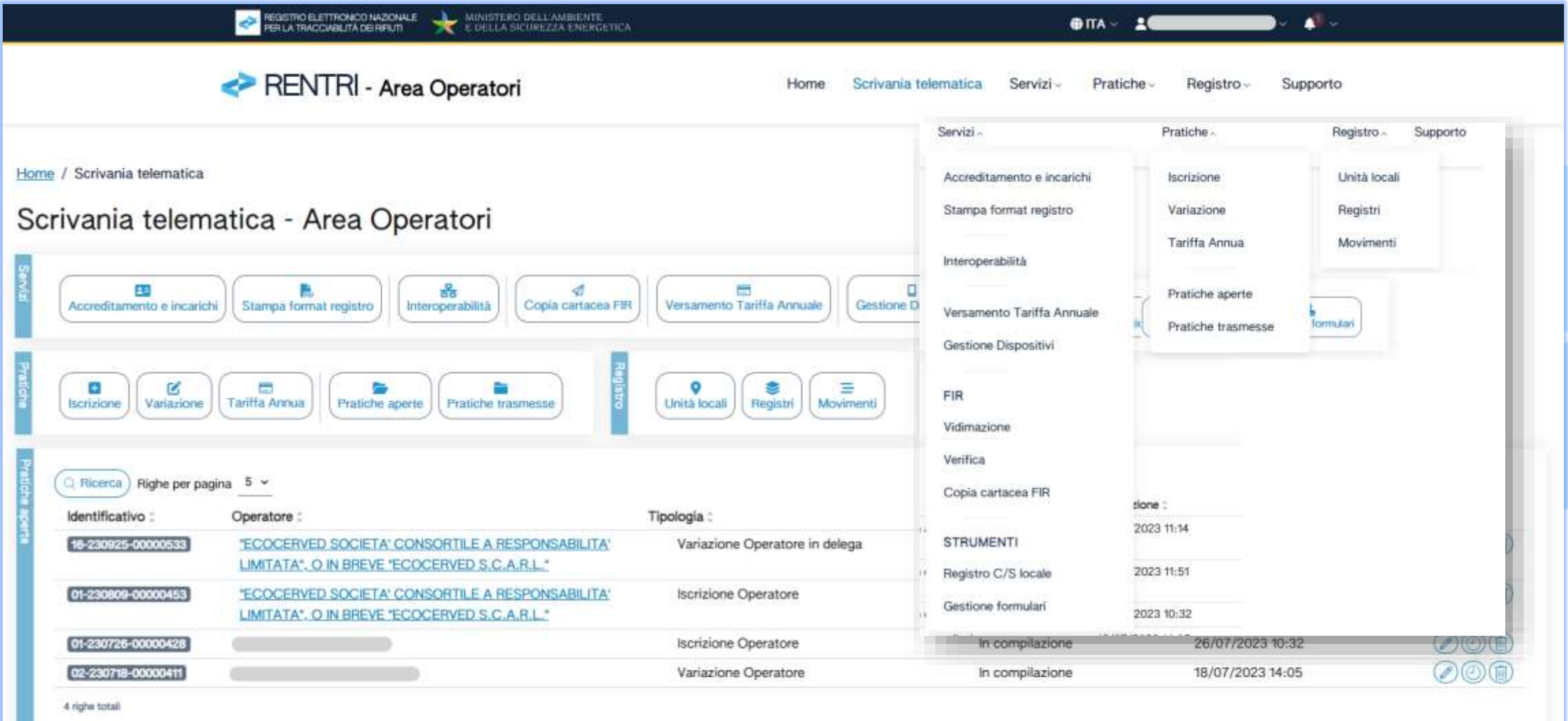

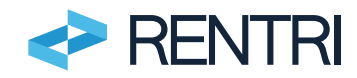

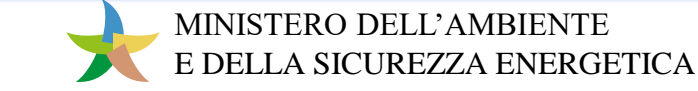

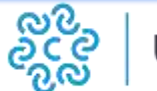

## Soggetti delegati

La procedura di accreditamento per i «delegati» è stata realizzata ad hoc in un ambito operativo autonomo e distinto da quanto riservato agli «Operatori»

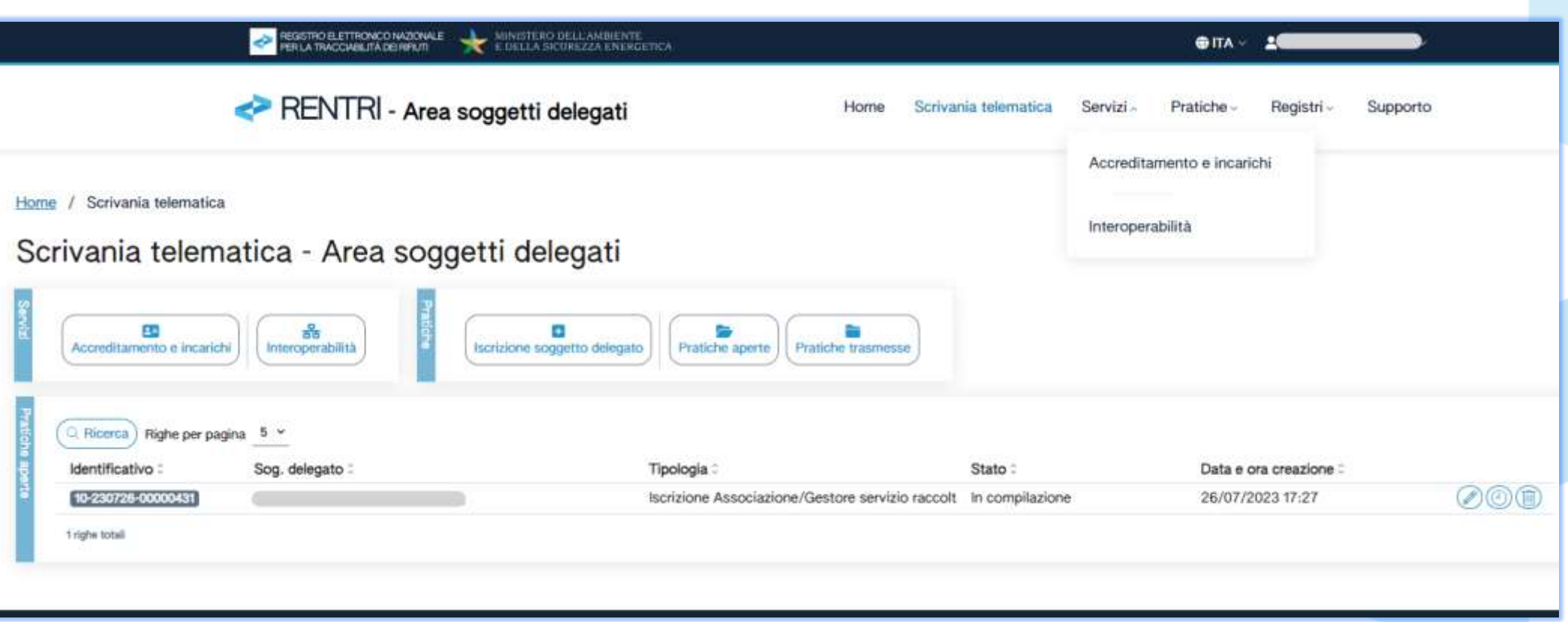

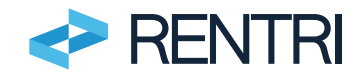

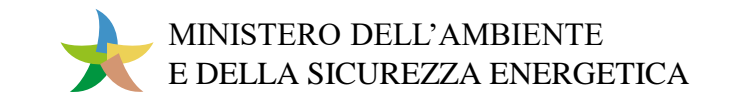

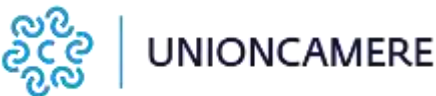

13

### Inserimento semplificato deleganti

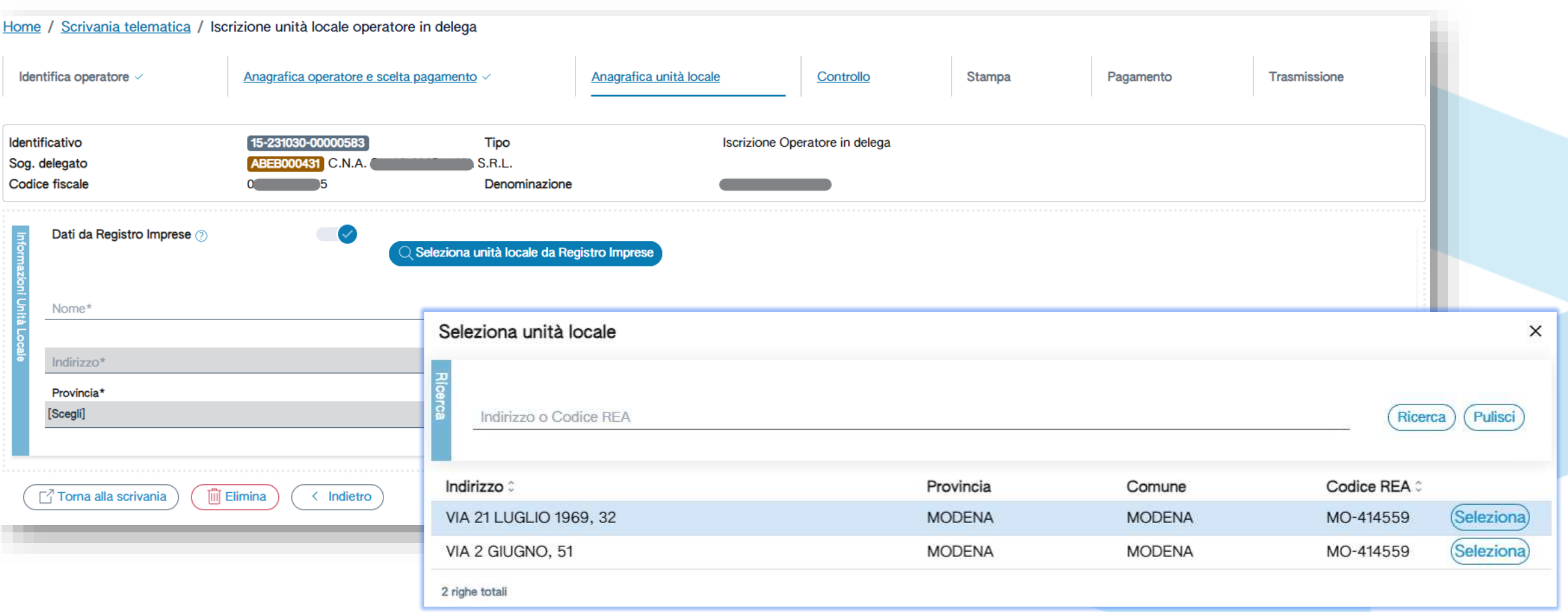

L'individuazione delle Unità Locali per le quali il delegato opera è facilitata dall'interoperabilità con il Registro

Imprese

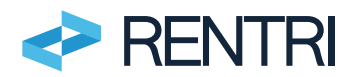

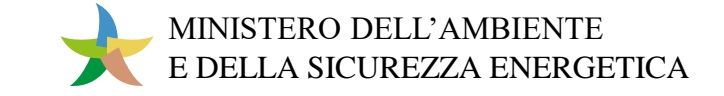

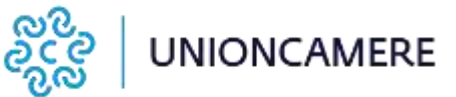

# Servizi per l'interoperabilità

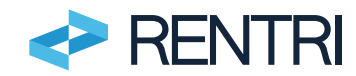

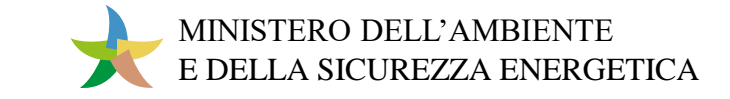

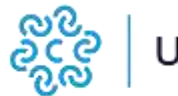

I servizi web API RENTRI sono stati realizzati per consentire l'interoperabilità applicativa tra i sistemi gestionali degli operatori e il RENTRI

- Vidimazione digitale del registro di carico e scarico
- Trasmissione al RENTRI dei dati dei registri di carico e scarico tenuti localmente
- Vidimazione digitale dei FIR
- Emissione e gestione del FIR digitale
- Trasmissione al RENTRI dei dati dei FIR
- Trasmissione della copia completa del FIR digitale
- Firma da remoto
- Consultazione dati trasmessi

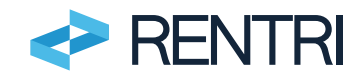

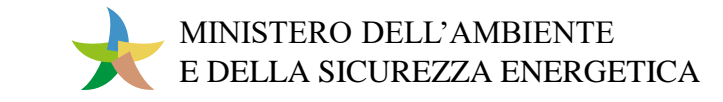

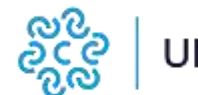

### Esposizione dei servizi

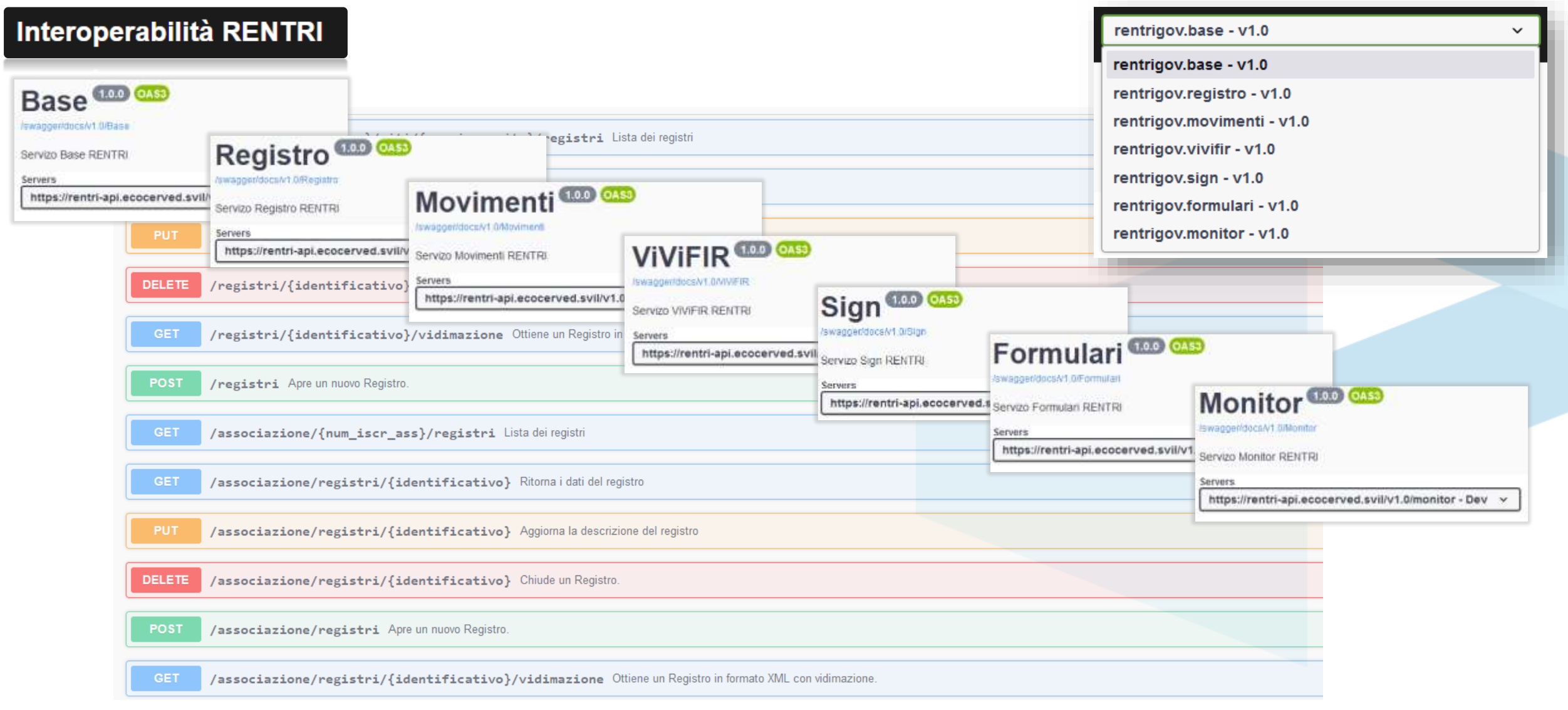

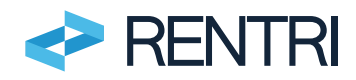

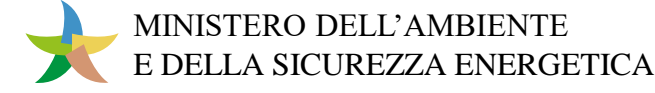

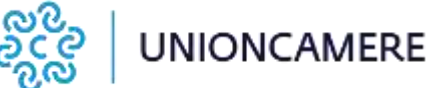

## Servizi web API RENTRI (esempi)

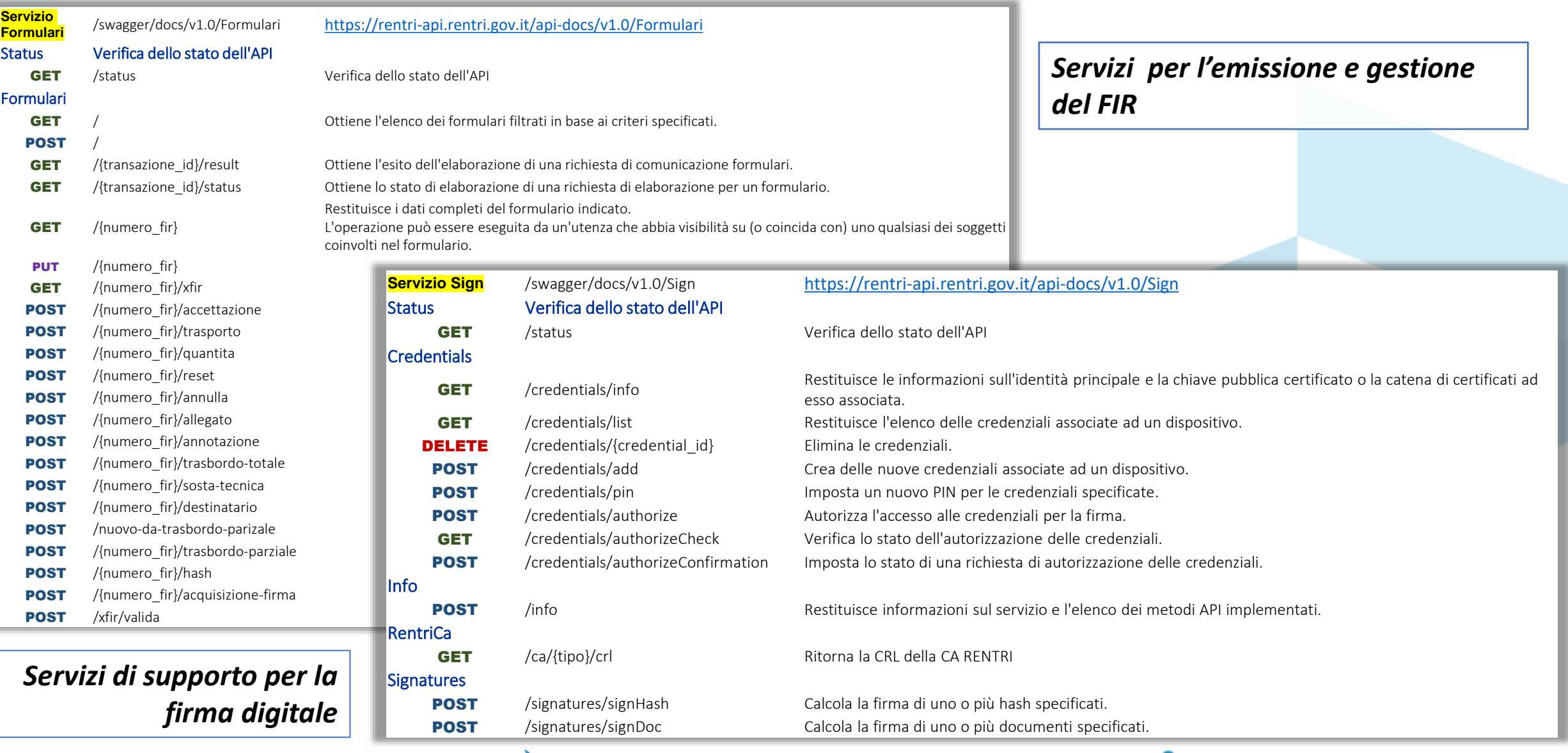

MINISTERO DELL'AMBIENTE

E DELLA SICUREZZA ENERGETICA

**UNIONCAMERE** 

ೂಲ

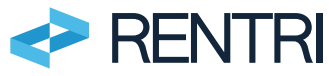

# Supporto alla transizione digitale – registro di carico e scarico

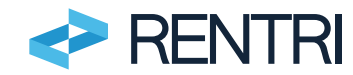

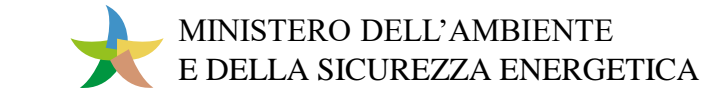

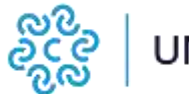

### Definizione del registro Per ogni Unità Locale iscritta l'Operatore definisce, all'interno

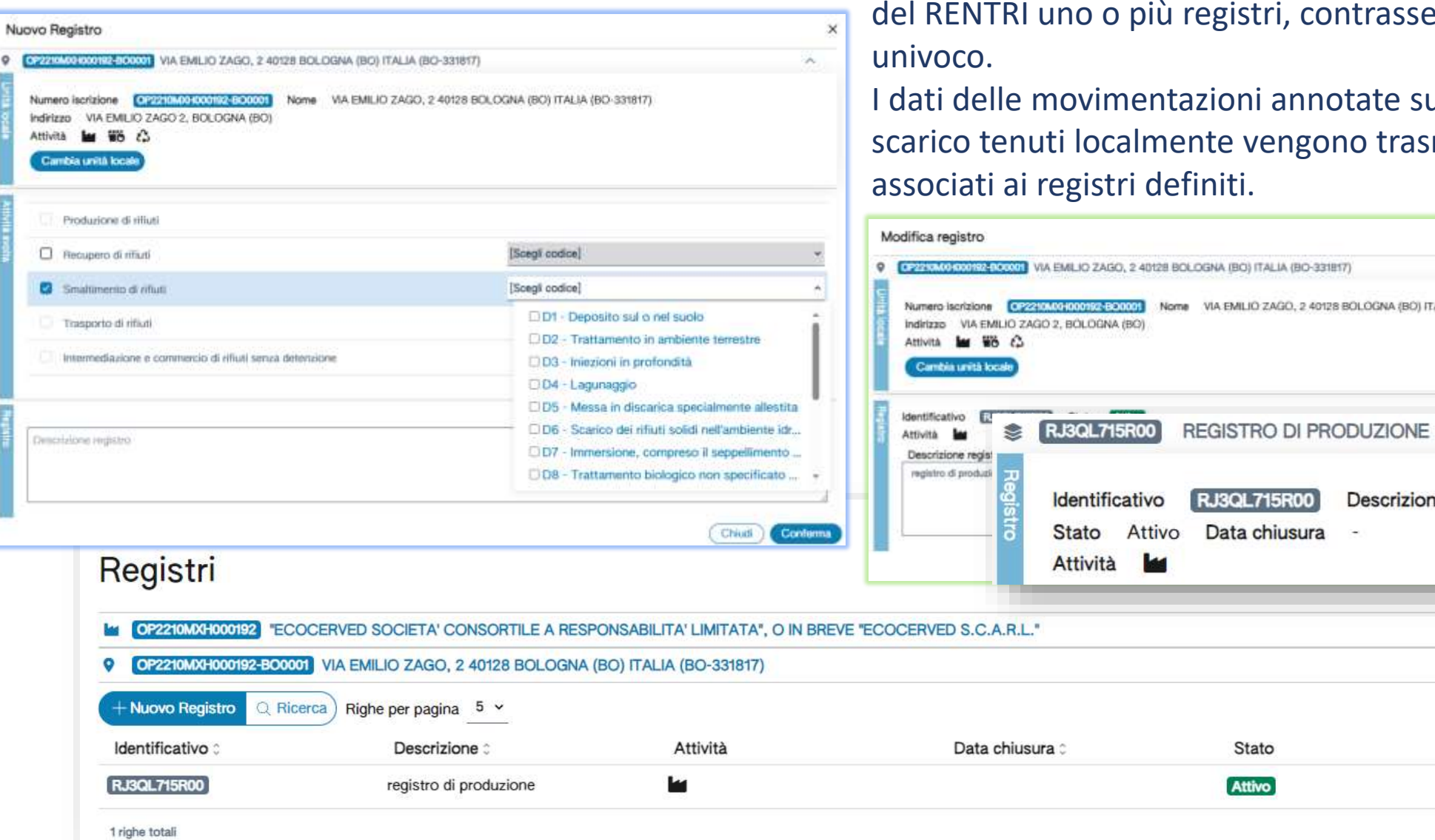

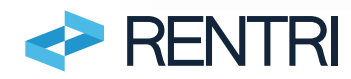

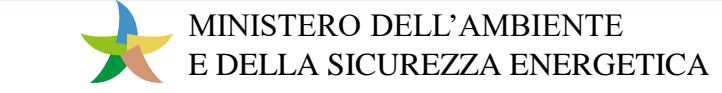

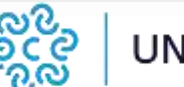

registro di produzione

20

 $\times$ 

 $\checkmark$  $\checkmark$ 

A Chiudi registro

×.

registri, contrassegnati da un identificativo

VIA EMILIO ZAGO, 2 40128 BOLOGNA (BO) ITALIA (BO-331817)

Descrizione

azioni annotate sui registri di carico e nte vengono trasmessi al RENTRI e finiti.

OGNA (BO) ITALIA (BO-331817)

**RJ3QL715R00** Data chiusura

> Stato **Attivo**

### Servizi di supporto per il registro di carico e scarico

Funzionalità di base che consentano agli operatori non dotati di sistemi gestionali l'annotazione dei movimenti sul registro di carico e scarico in modalità digitale e la trasmissione al RENTRI dei dati

*(come richiesto in sede di sperimentazione prototipale).*

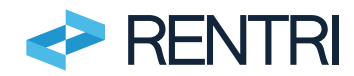

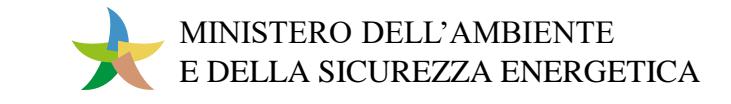

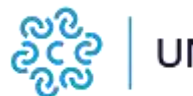

### Annotazione delle informazioni

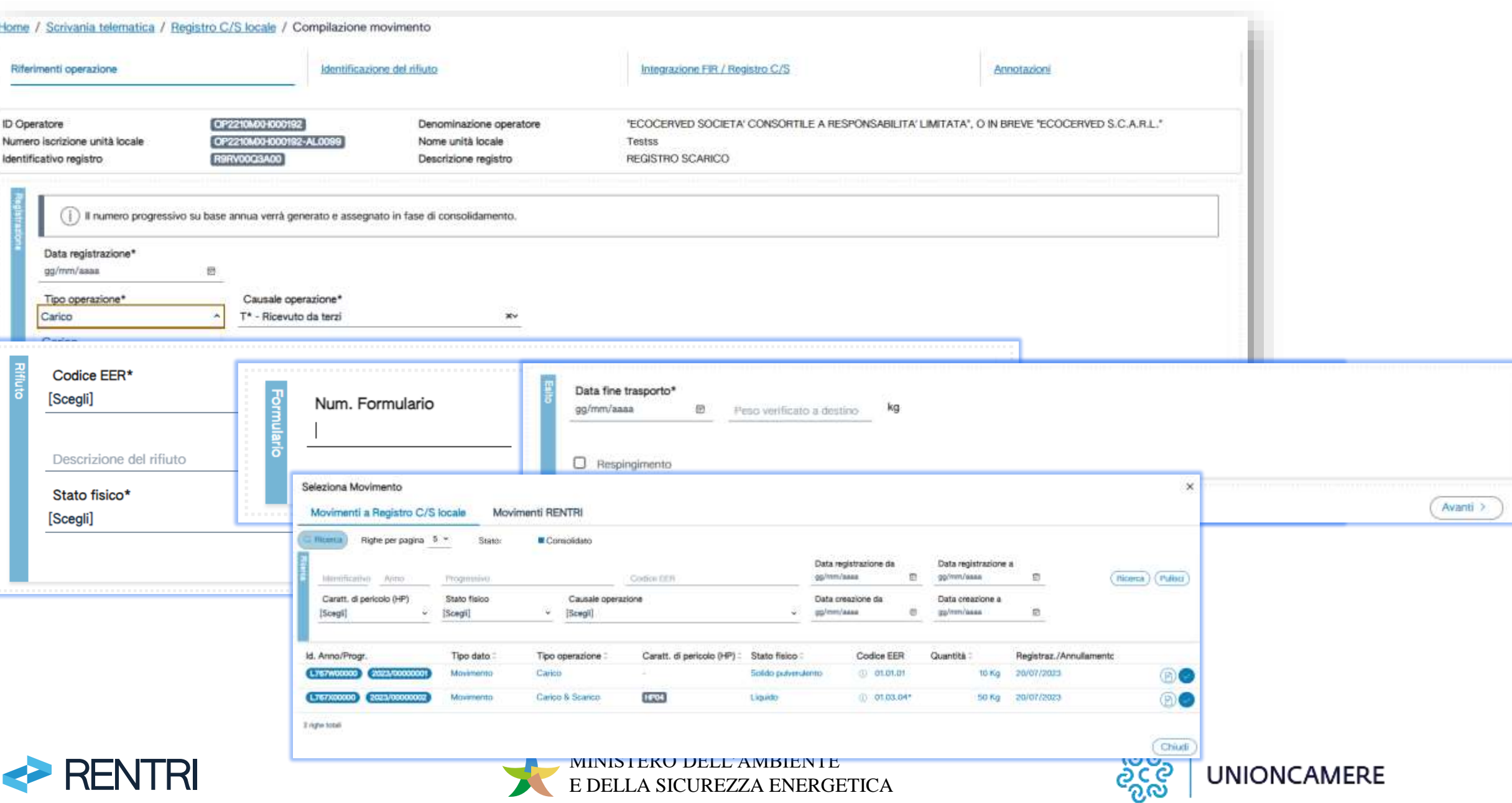

### Consultazione e trasmissione dei dati

#### Registro C/S locale

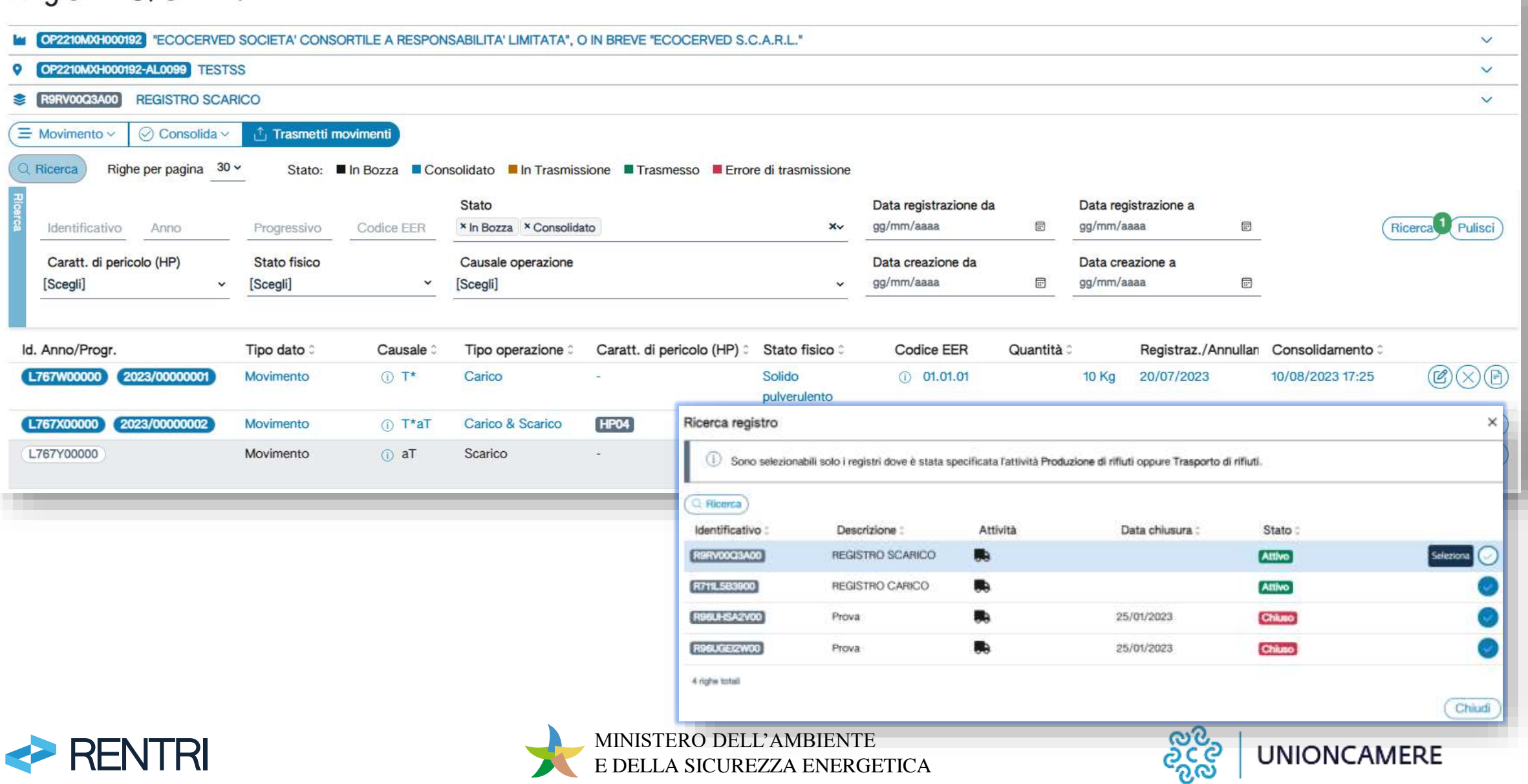

# Supporto alla transizione digitale – FIR

Applicazione web

App per utilizzo in mobilità

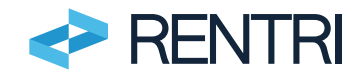

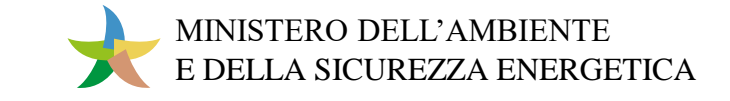

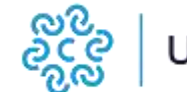

## Servizi di supporto per la emissione e gestione dei FIR

### Soluzioni tecnologiche semplificate per:

- emissione del FIR cartaceo (da febbraio 2025)
- emissione e gestione del FIR digitale (da febbraio 2026)  $\checkmark$ applicazione web utilizzando la piattaforma RENTRI ✓app per l'utilizzo in mobilità

*(come richiesto in sede di sperimentazione prototipale).*

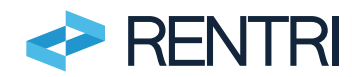

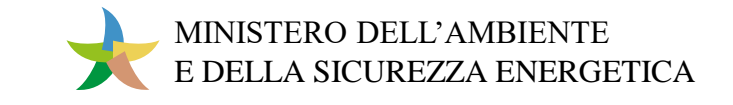

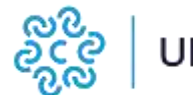

## Vidimazione digitale del FIR

Il servizio *«vivifir.ecocamere.it»* per la vidimazione virtuale dei formulari ora è integrato in RENTRI

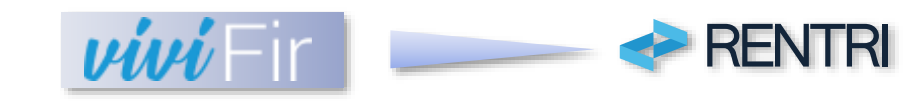

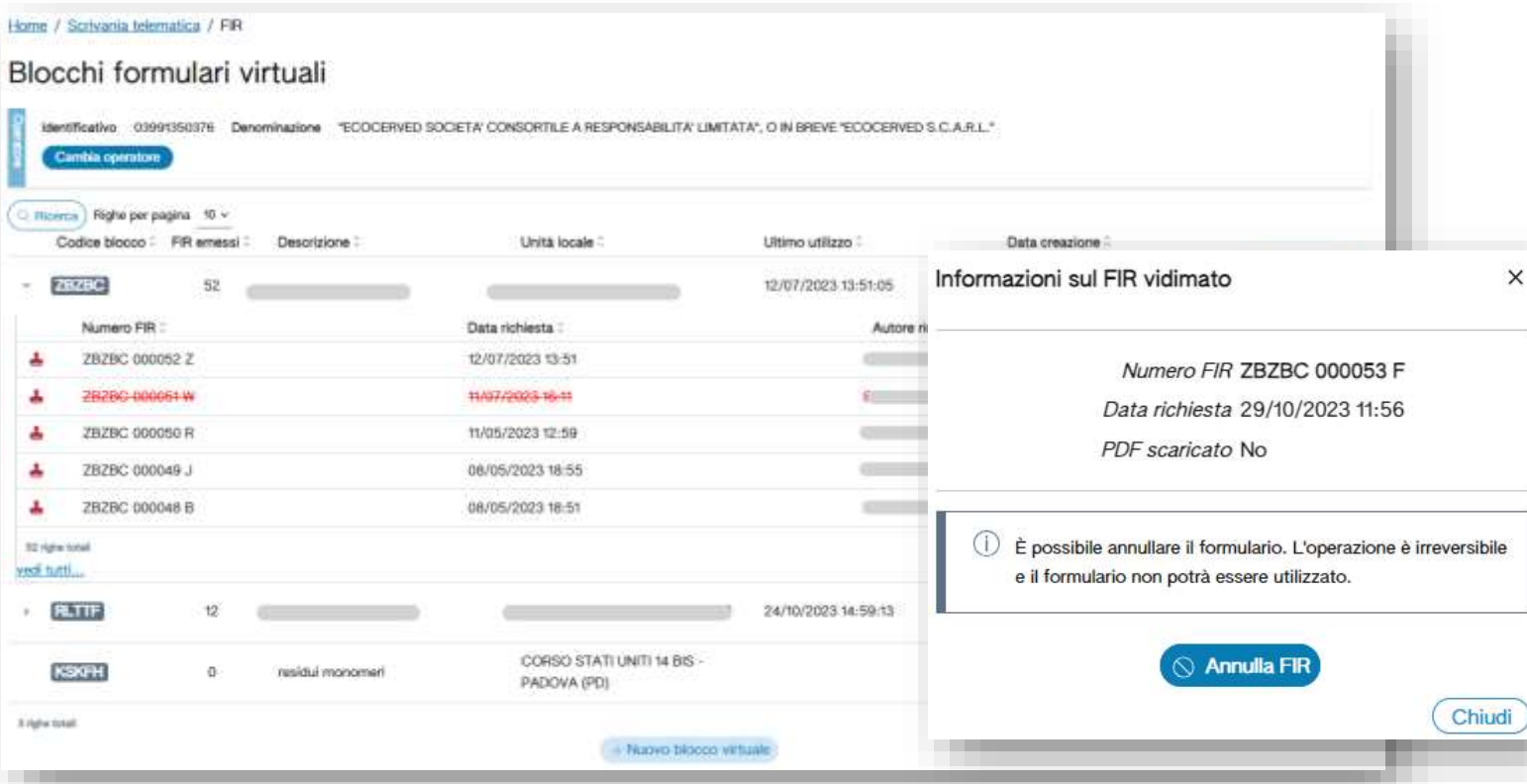

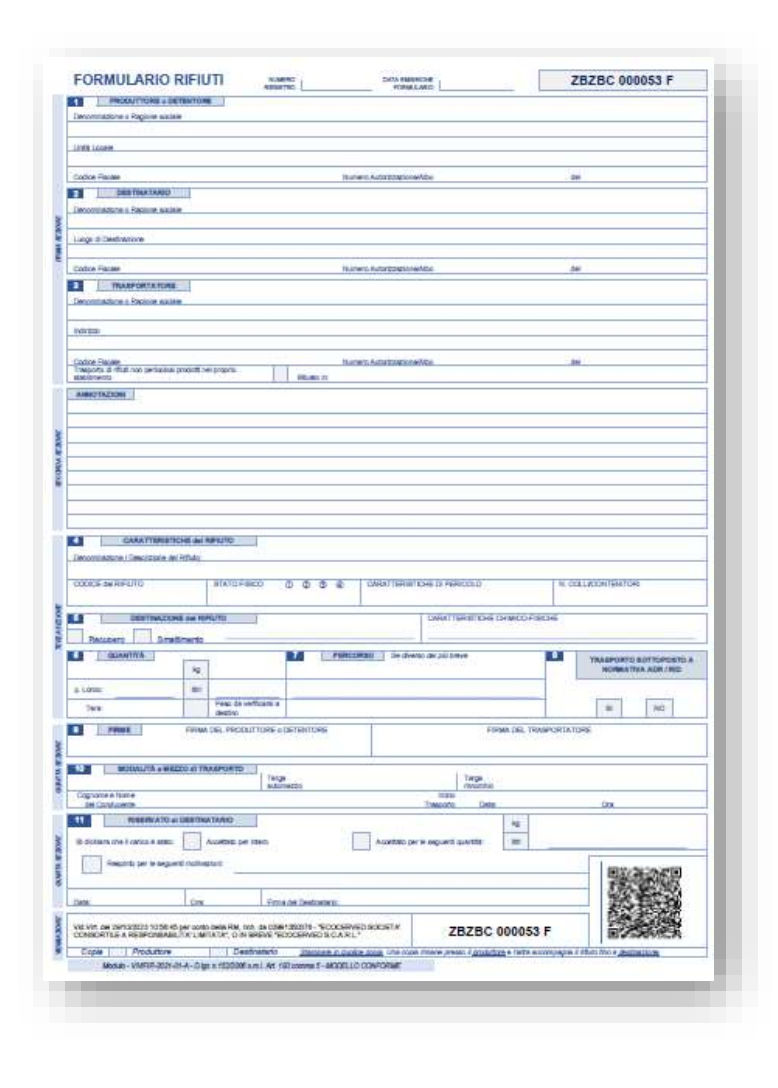

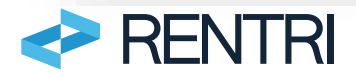

MINISTERO DELL'AMBIENTE E DELLA SICUREZZA ENERGETICA

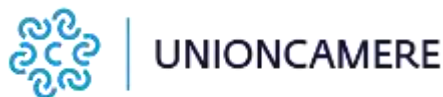

### Compilazione FIR via web

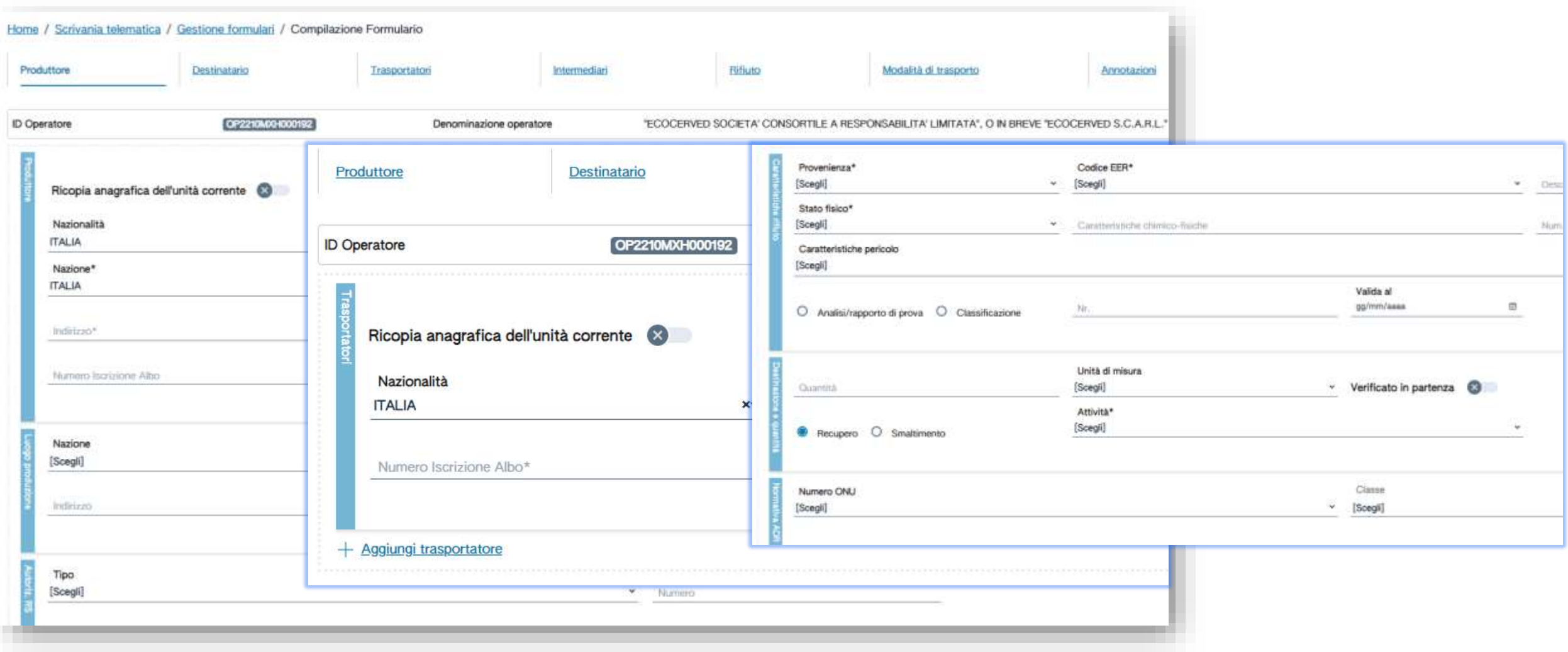

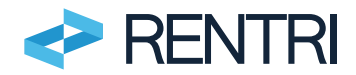

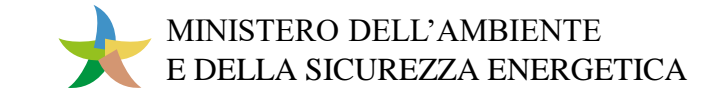

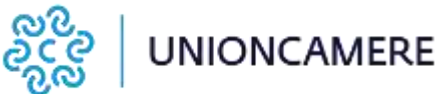

### Gestione e consultazione FIR

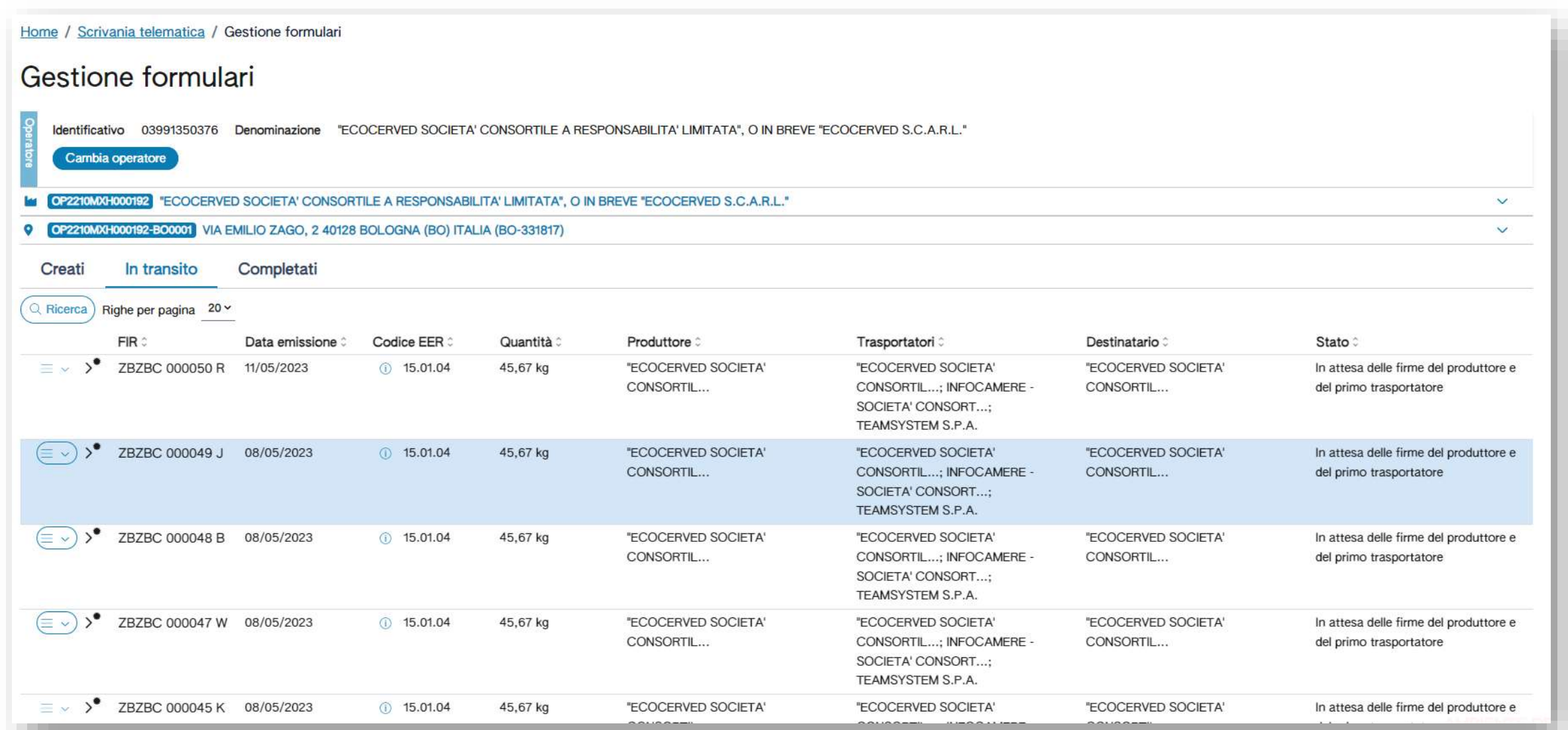

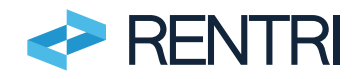

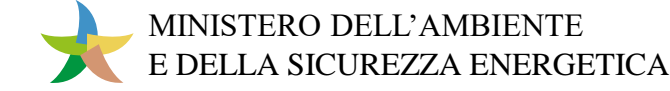

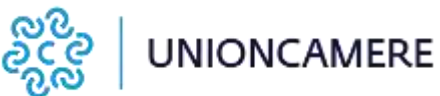

## Attivazione dell'applicazione in mobilità

L'operatore genera il QR code e il PIN da condividere con i dispositivi mobili che intende utilizzare. L'operatore può disattivare i dispositivi mobili non più in uso.

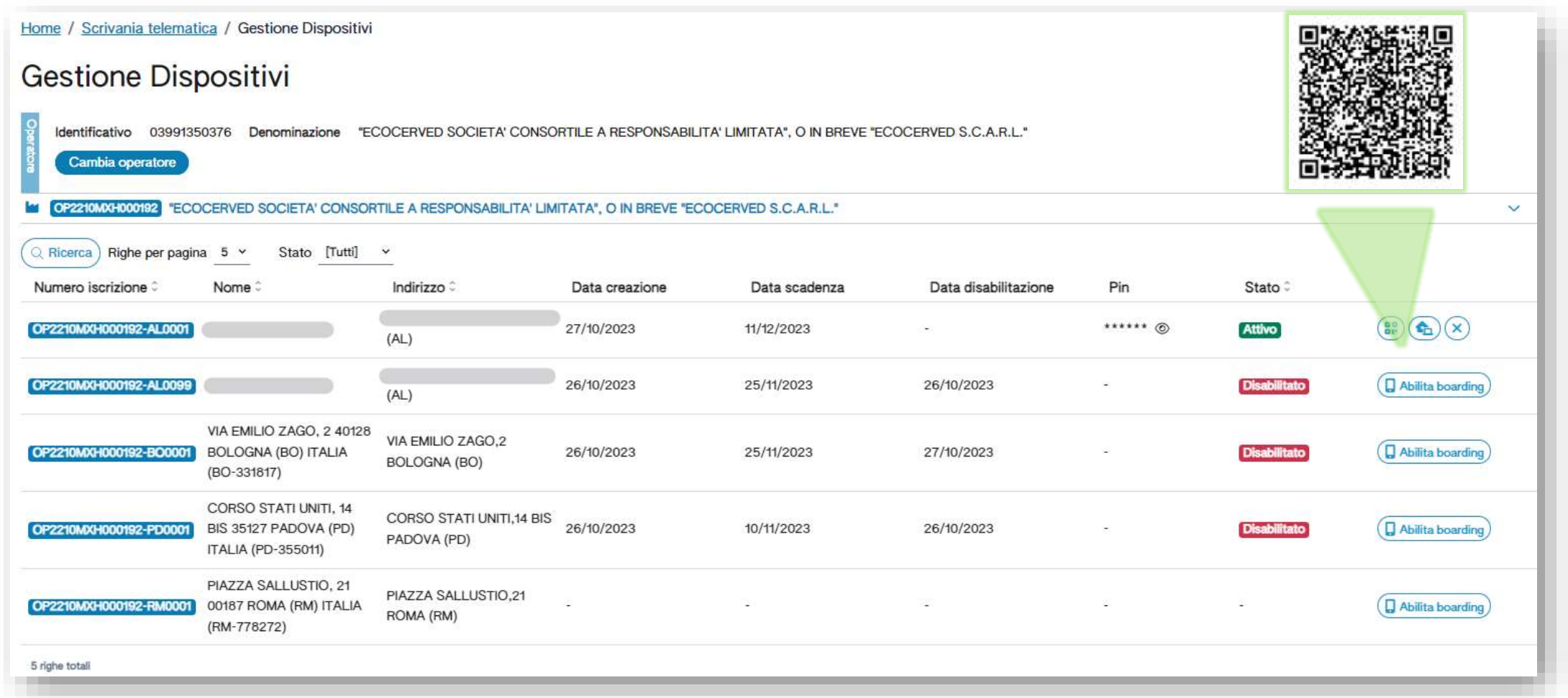

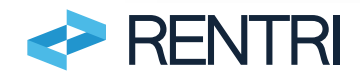

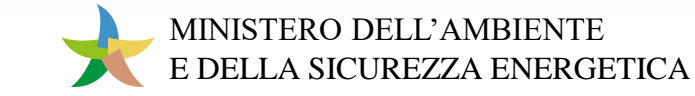

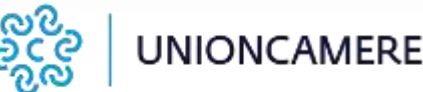

### Installazione dell'App Rentri

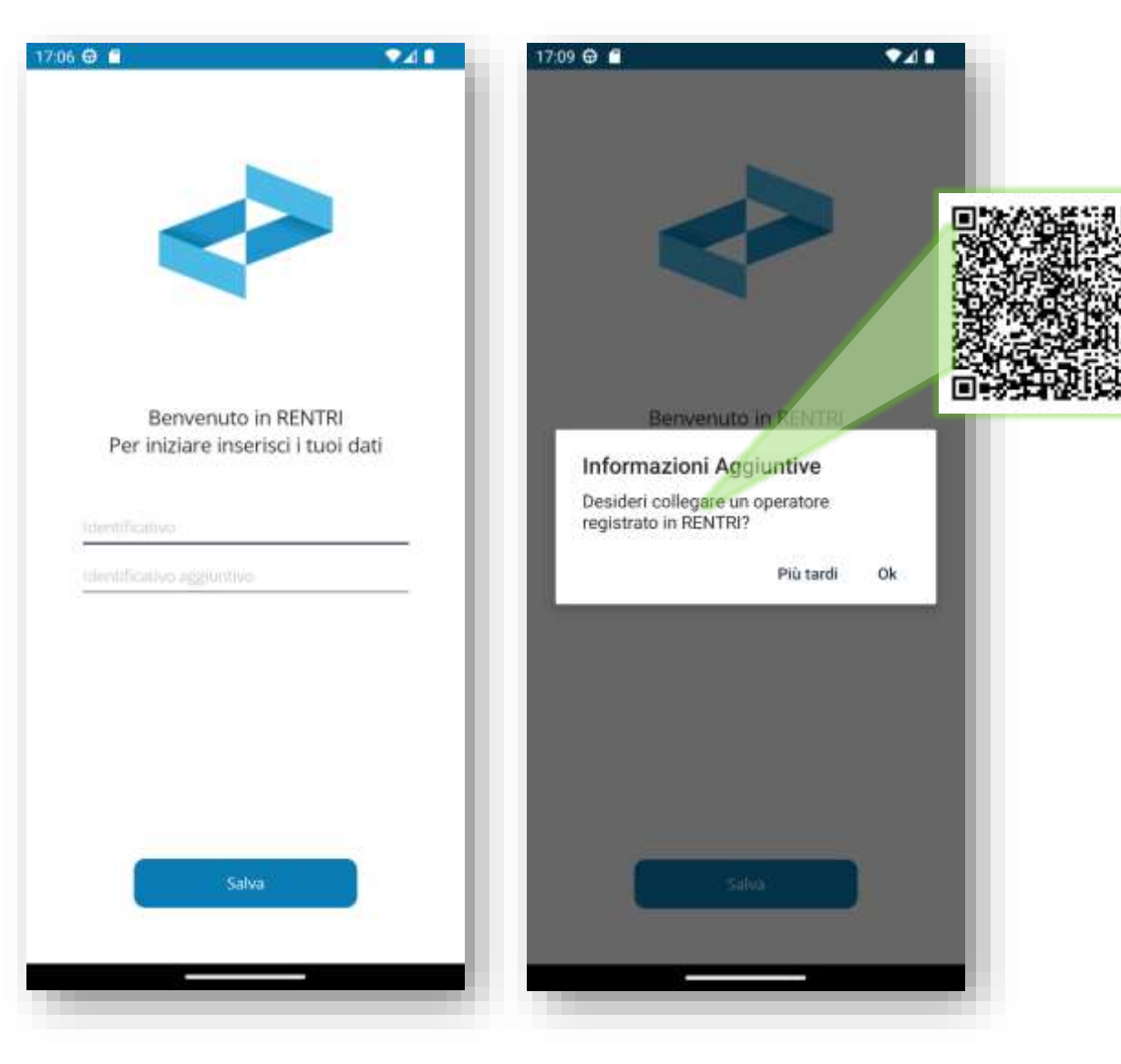

Gli utenti installano l'app, leggono il QR code con il dispositivo mobile, si identificano e confermano l'attivazione con il PIN. In questo modo si attiva un canale di comunicazione tra il dispositivo e l'operatore che attiva o sospende il singolo utente.

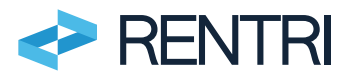

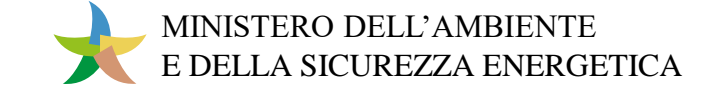

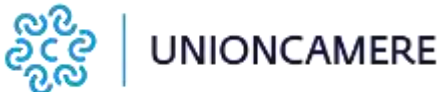

## Compilazione FIR con App RENTRI

La compilazione del FIR è modulare grazie ad un elenco dei blocchi informativi utilizzabili secondo necessità

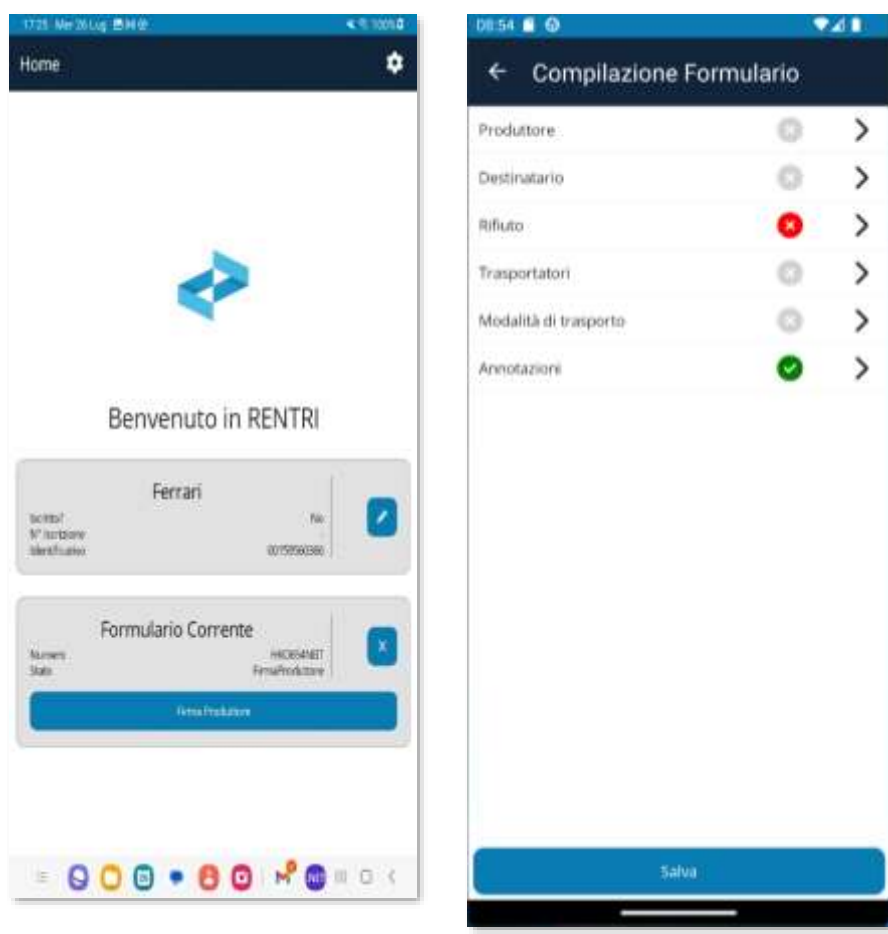

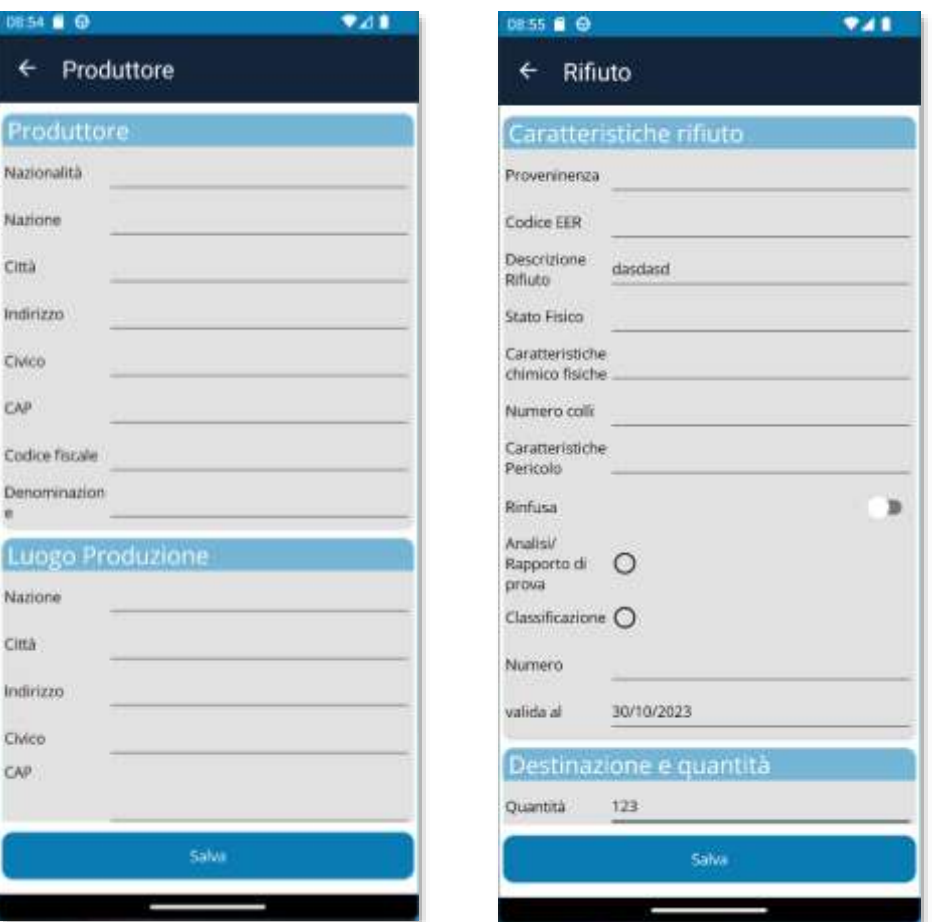

Ciascun modulo informativo è controllato in modo indipendente e consente all'operatore di seguire l'ordine di compilazione preferito

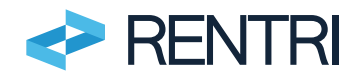

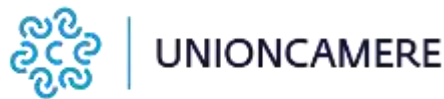

## Firma FIR con APP RENTRI

Completata la compilazione del FIR si passa alla fase di firma con una richiesta

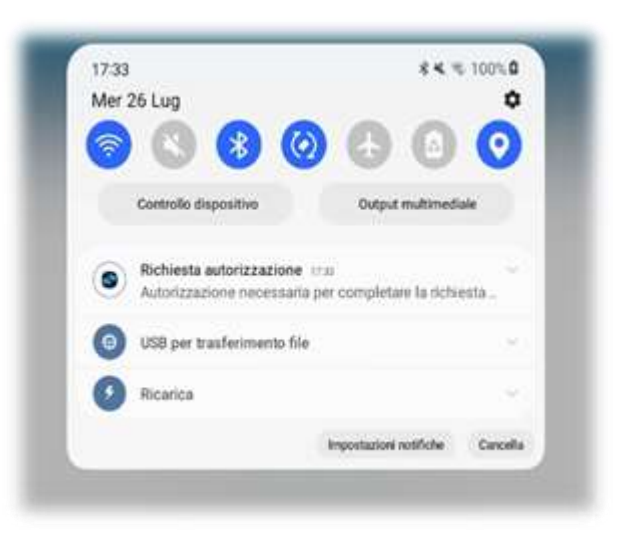

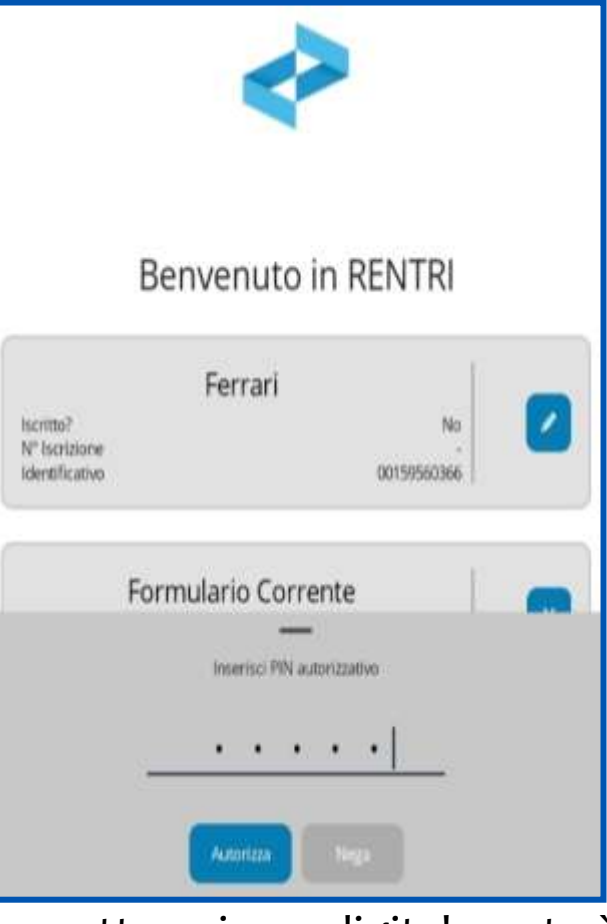

Per sottoscrivere digitalmente è richiesto l'inserimento del PIN

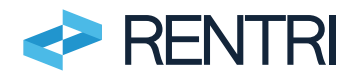

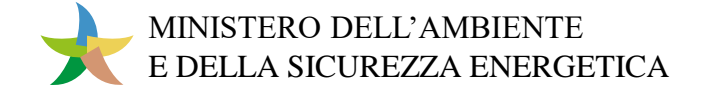

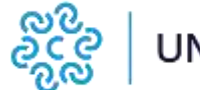

La firma può essere apposta con il sigillo elettronico intestato all'operatore rilasciato dall'autorità di certificazione di dominio RENTRI

### Gestione del FIR

- Una volta compilato e firmato il FIR, l'operatore lo mette a disposizione di trasportatori e destinatario in un'"area dedicata".
- Il RENTRI rende disponibile i servizi API che, integrati nei propri gestionali, consentiranno di richiamare il FIR per integrarlo con i dati di propria competenza e sottoscriverlo.

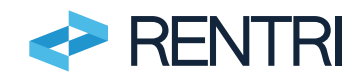

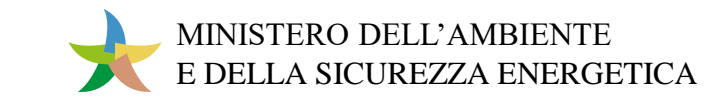

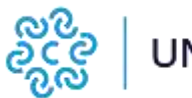

# Autorità di Certificazione di dominio

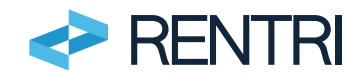

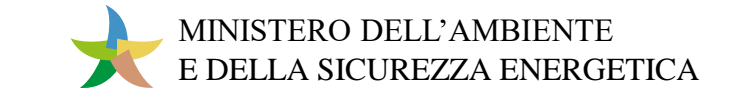

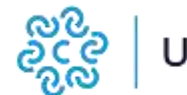

### Certificato rilasciato dal RENTRI

Strumenti per l'utilizzo, nell'ambito del RENTRI, di certificati digitali di tipo "*sigillo elettronico*" per la firma digitale dei pacchetti dati scambiati applicativamente e per la sottoscrizione del FIR digitali, nel rispetto delle regole tecniche definite da AgID.

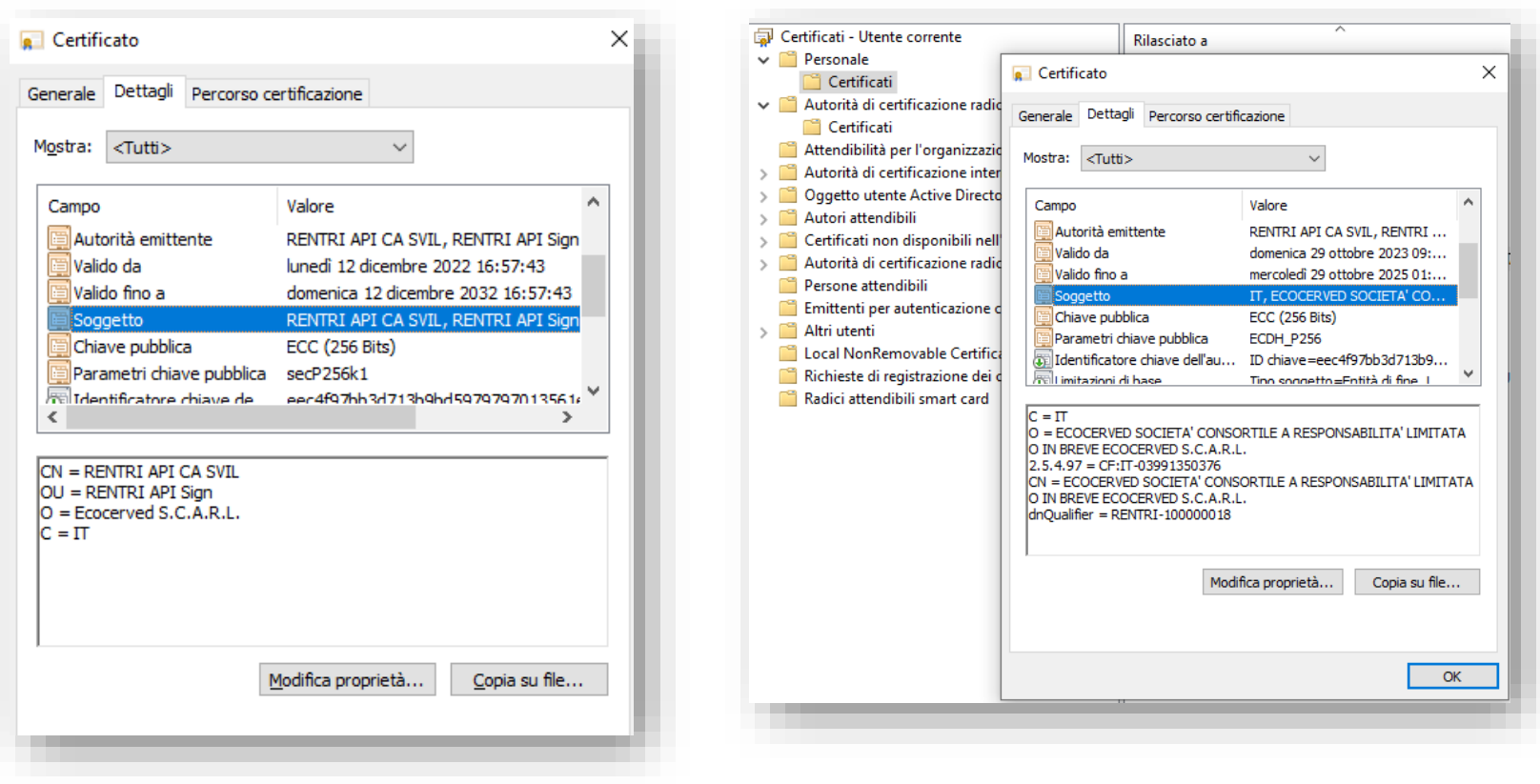

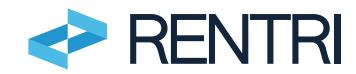

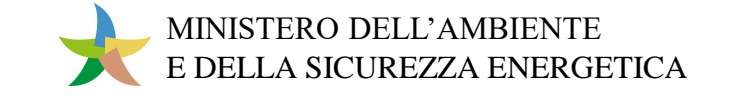

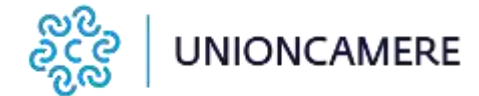

### Emissione del certificato

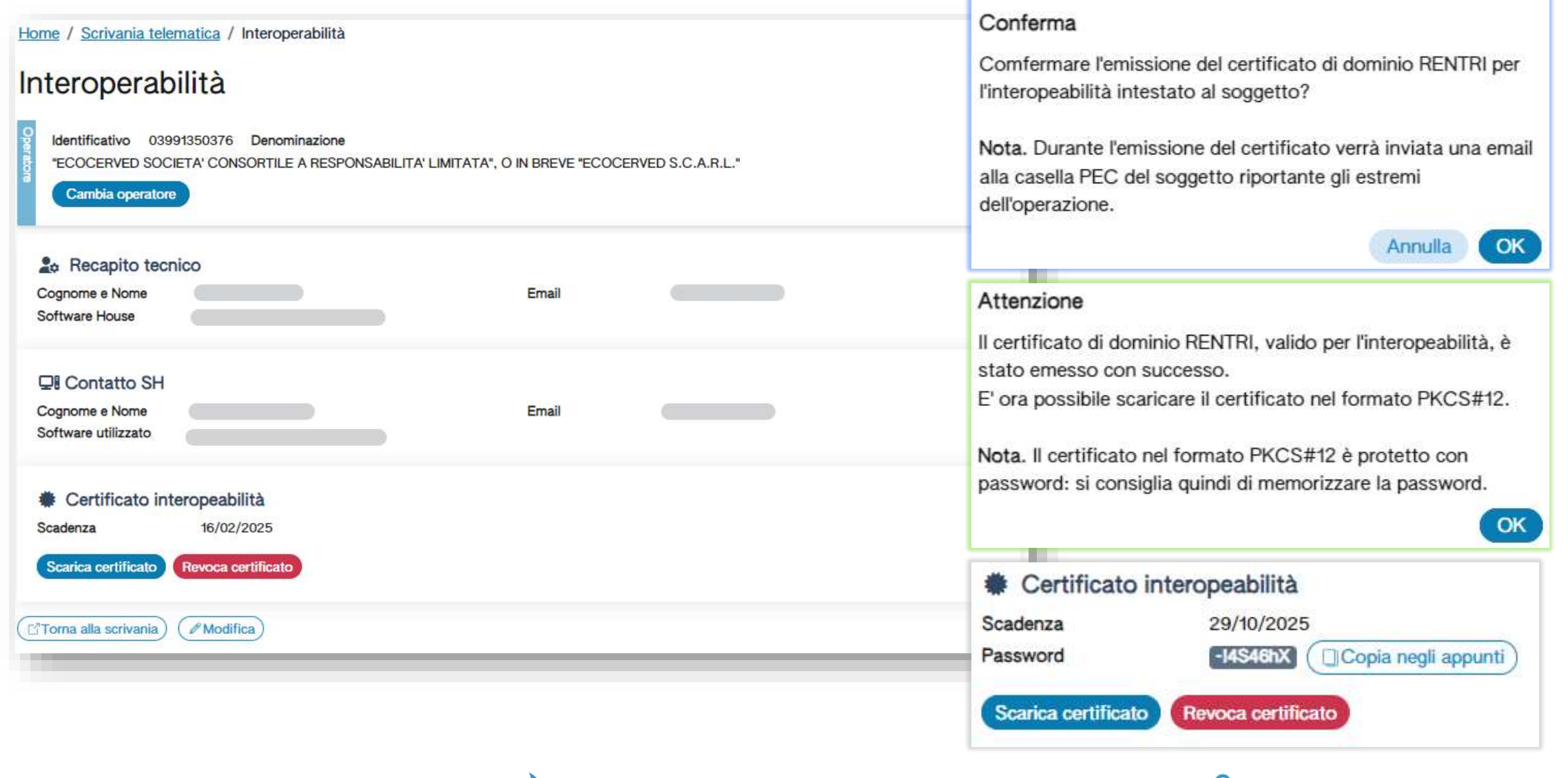

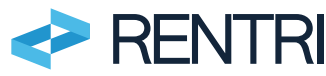

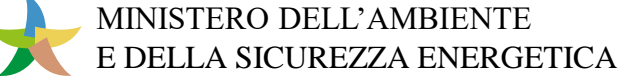

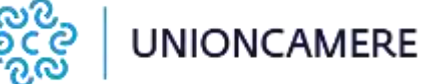

## Assistenza agli utenti

Schede informative

Assistente virtuale

Supporto da remoto

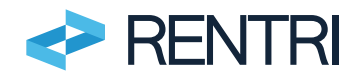

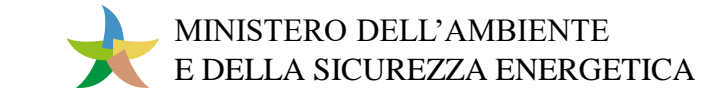

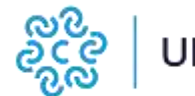

### Schede informative

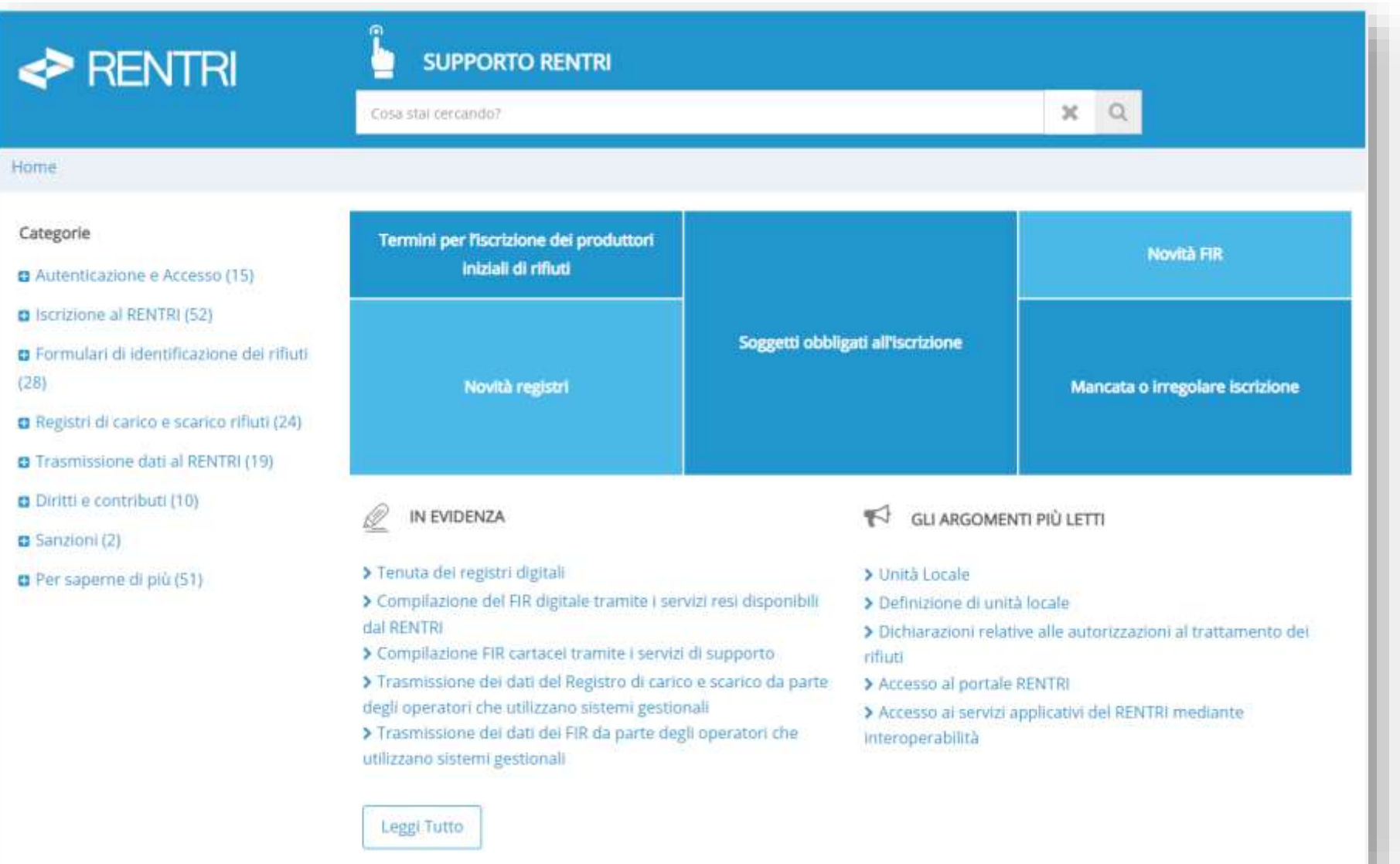

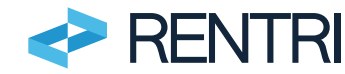

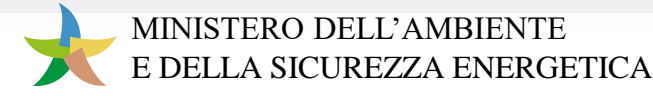

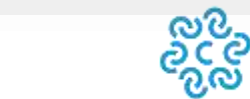

### Richiesta di assistenza

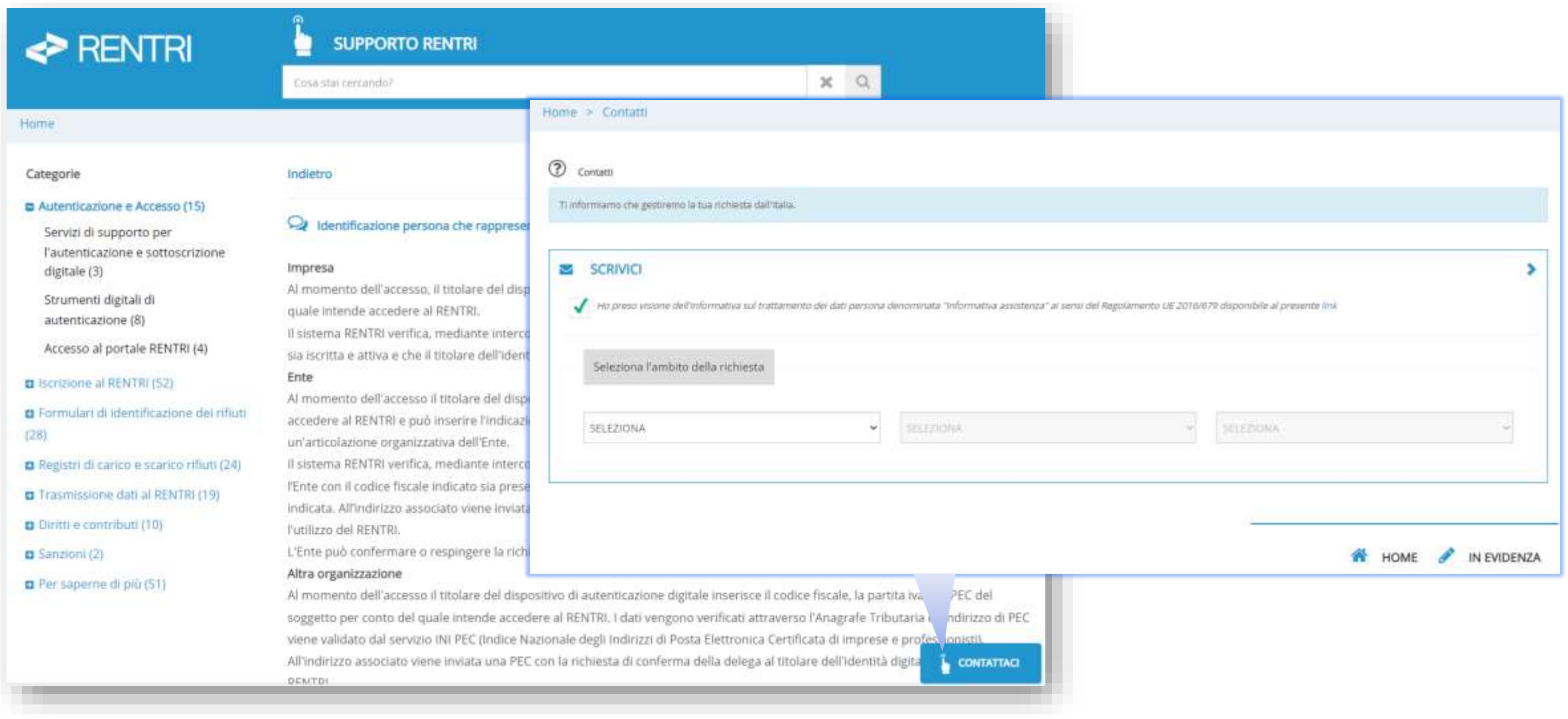

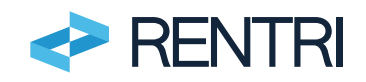

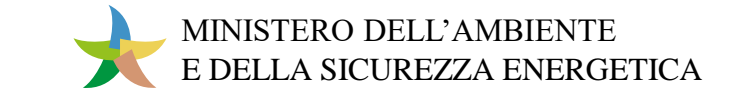

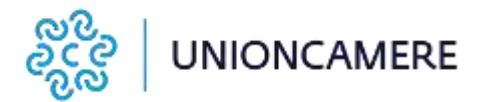

### Assistente virtuale

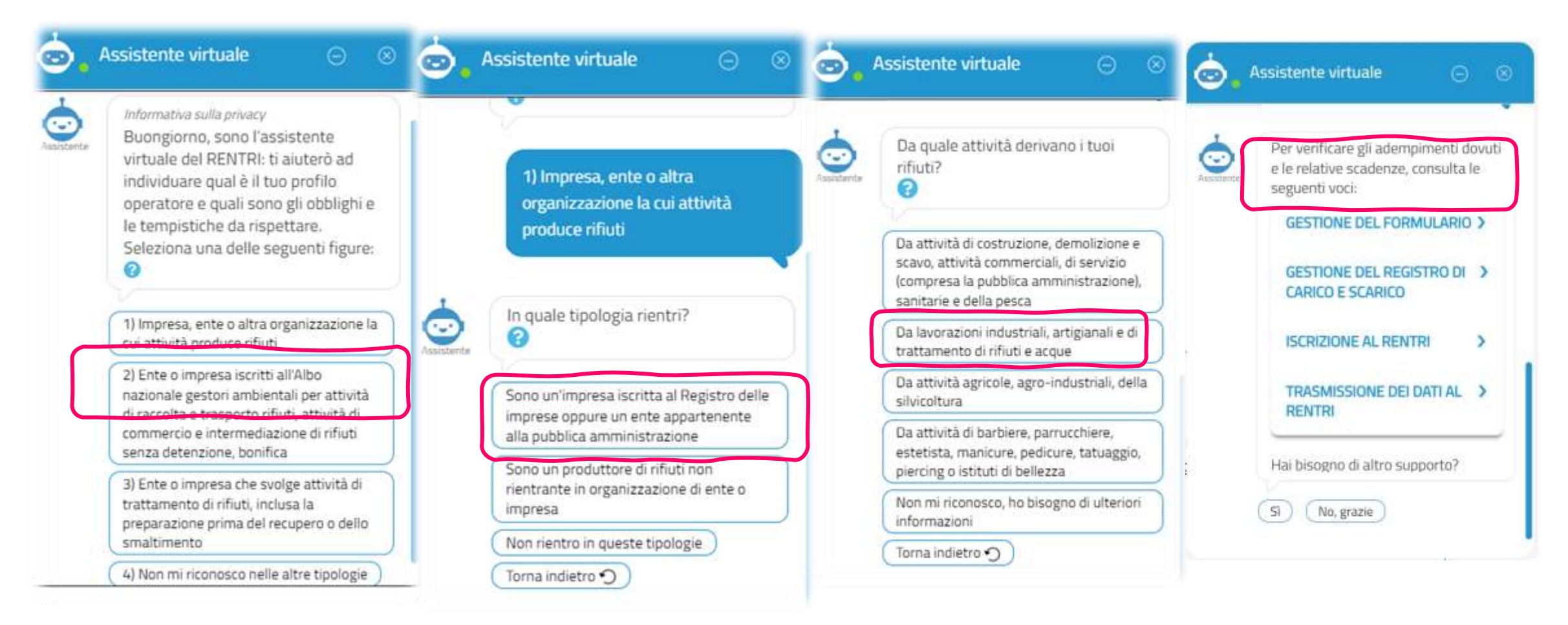

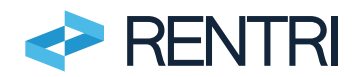

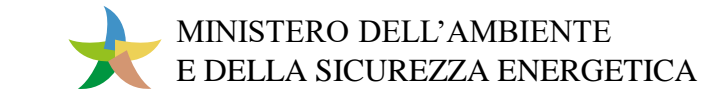

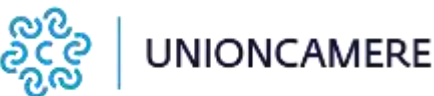

## Infrastruttura tecnologica

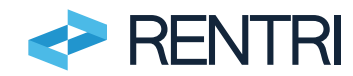

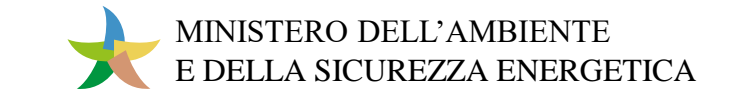

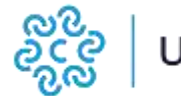

## Infrastruttura di erogazione

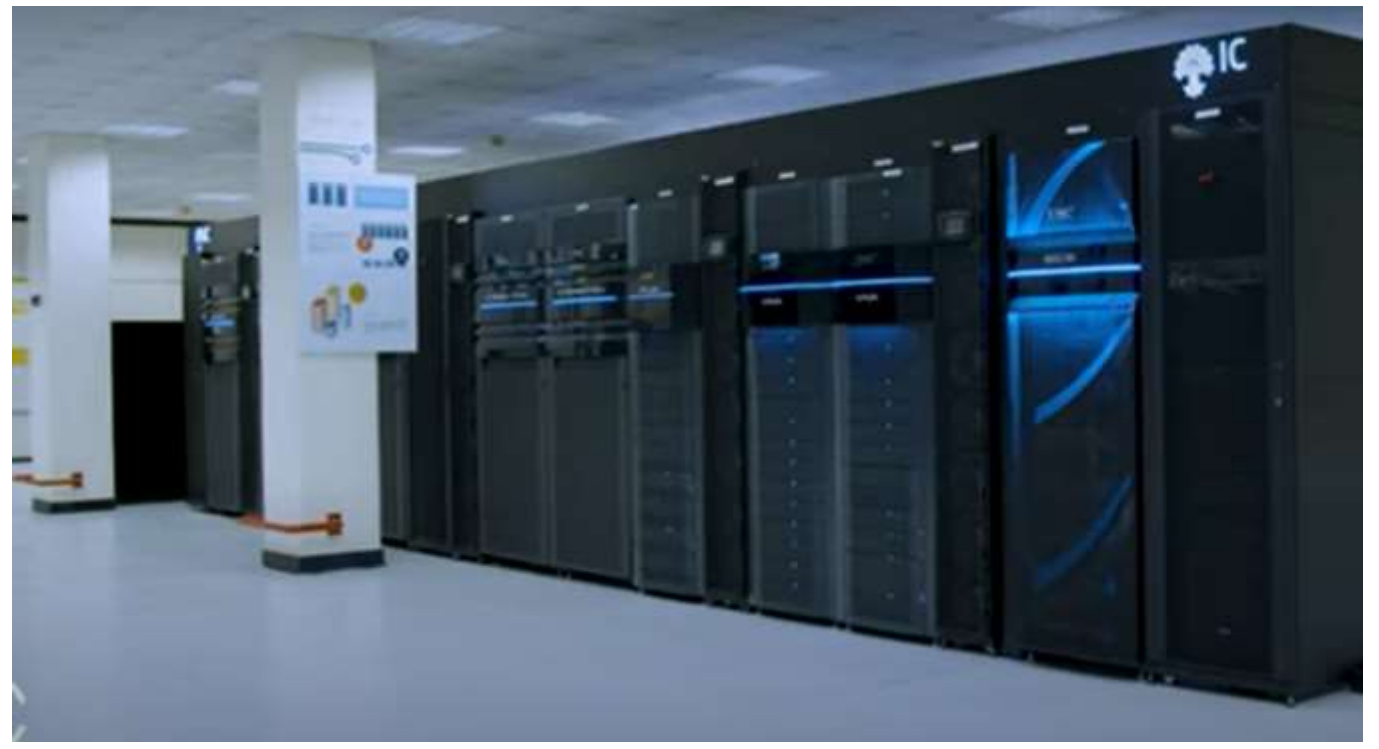

**100.000** Controlli giornalieri ad alta automazione garantiscono più di 100 milioni di operazioni al giorno

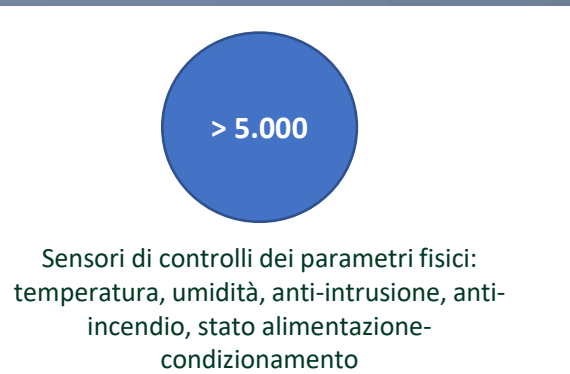

- Datacenter con alta affidabilità logica, fisica e continuità operativa.
- A ogni sito sono dedicate linee in fibra ottica Gigabit Ethernet con doppio operatore
- Processi certificati ISO 27000 sia nell'ambiente di produzione software che in quello di erogazione dei sistemi
- Datacenter certificato ANSI/TIA 942-B-2017 Rating 3
- Sistema di Disaster Recovery su sito decentrato
- Infrastruttura green con certificazione ISO 14000/2015

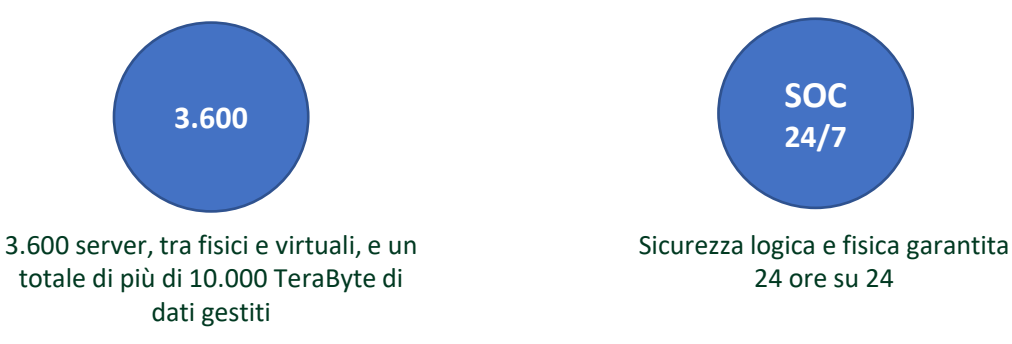

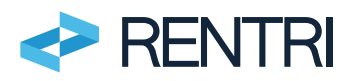

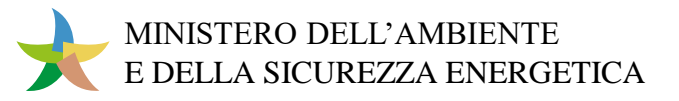

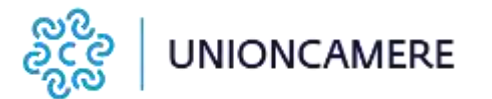

### Caratteristiche del Datacenter

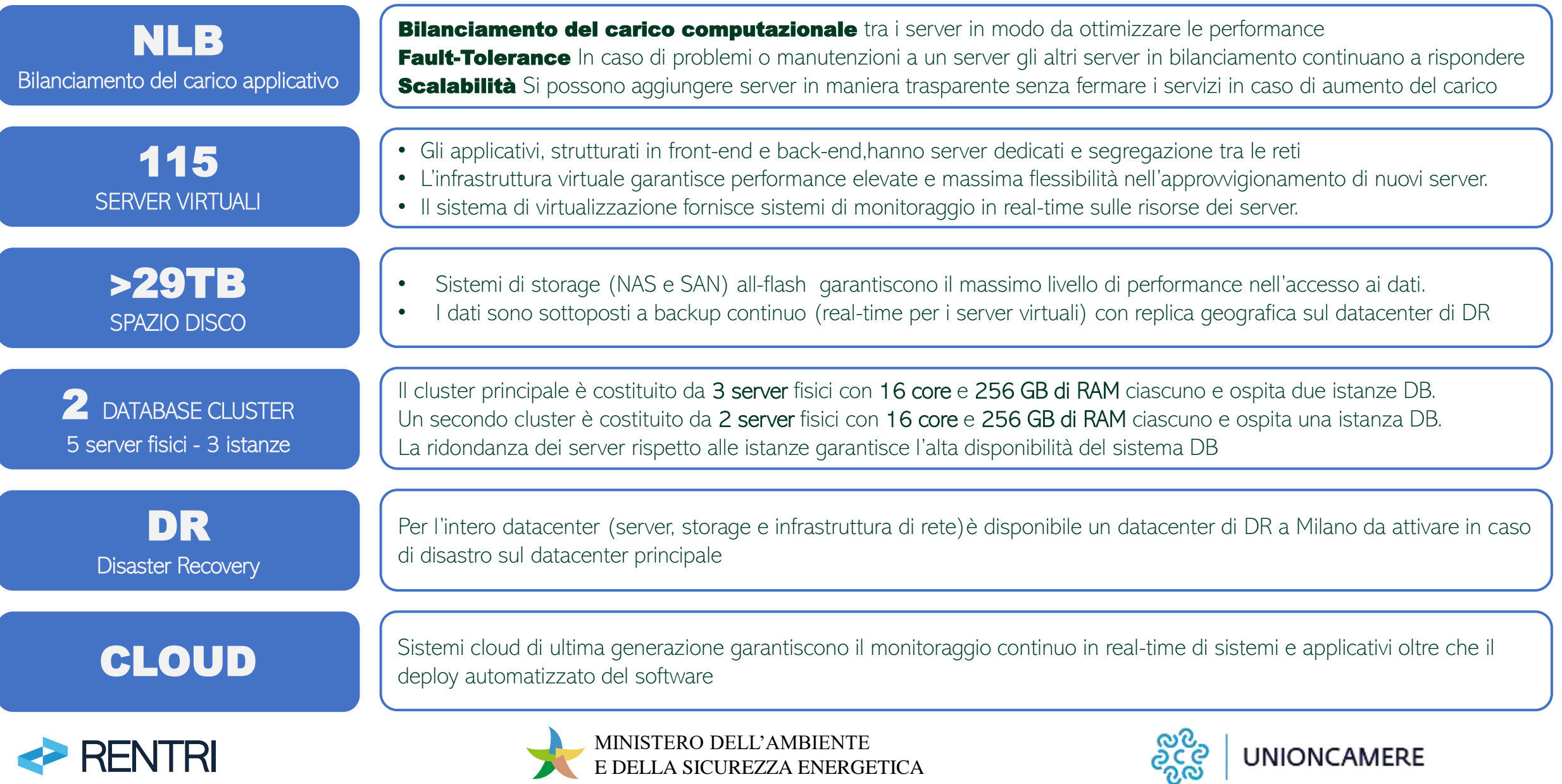

## Prossimi passi

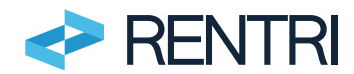

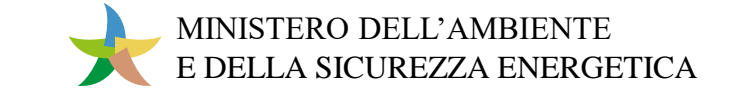

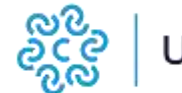

Con la pubblicazione delle **modalità operative a cui faranno seguito le istruzioni per la compilazione di registri e formulari si** completano le **regole di funzionamento** del RENTRI.

Una volta adeguato il sistema informativo, sarà possibile:

- l'apertura dell'area dimostrativa per l'iscrizione degli operatori, per l'accesso ai servizi di supporto e la pubblicazione dei servizi per l'interoperabilità. L'obiettivo è quello di mettere in grado gli operatori di testare le applicazioni e i produttori di software di sviluppare i servizi da utilizzare da dicembre 2024.
- l'avvio di un percorso di sperimentazione della gestione del FIR digitale che potrà svolgersi in un arco di tempo più ampio rispetto a quello dettato dalle prime scadenze (l'obbligo di FIR digitale decorre a partire da febbraio 2026).

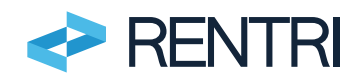

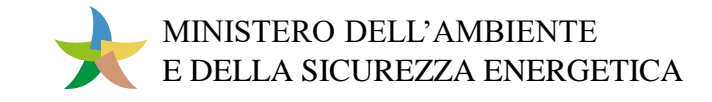

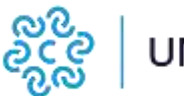

# Grazie per l'attenzione

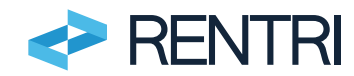

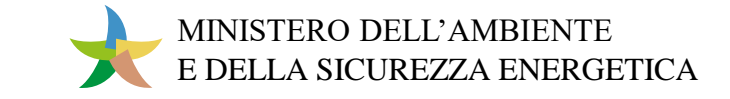

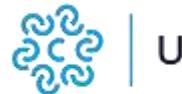